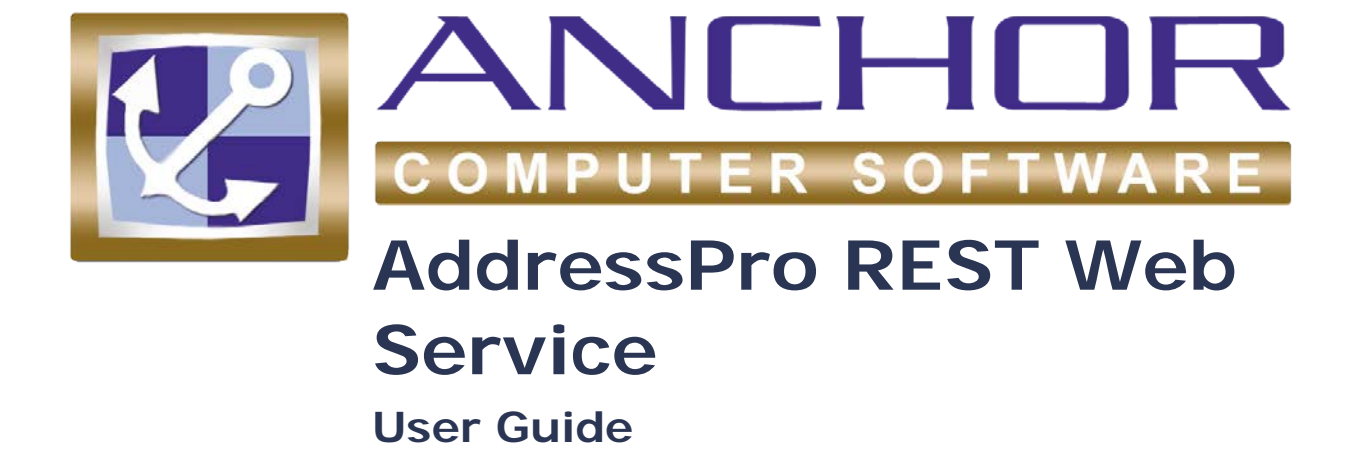

# <span id="page-2-0"></span>**Table of Contents**

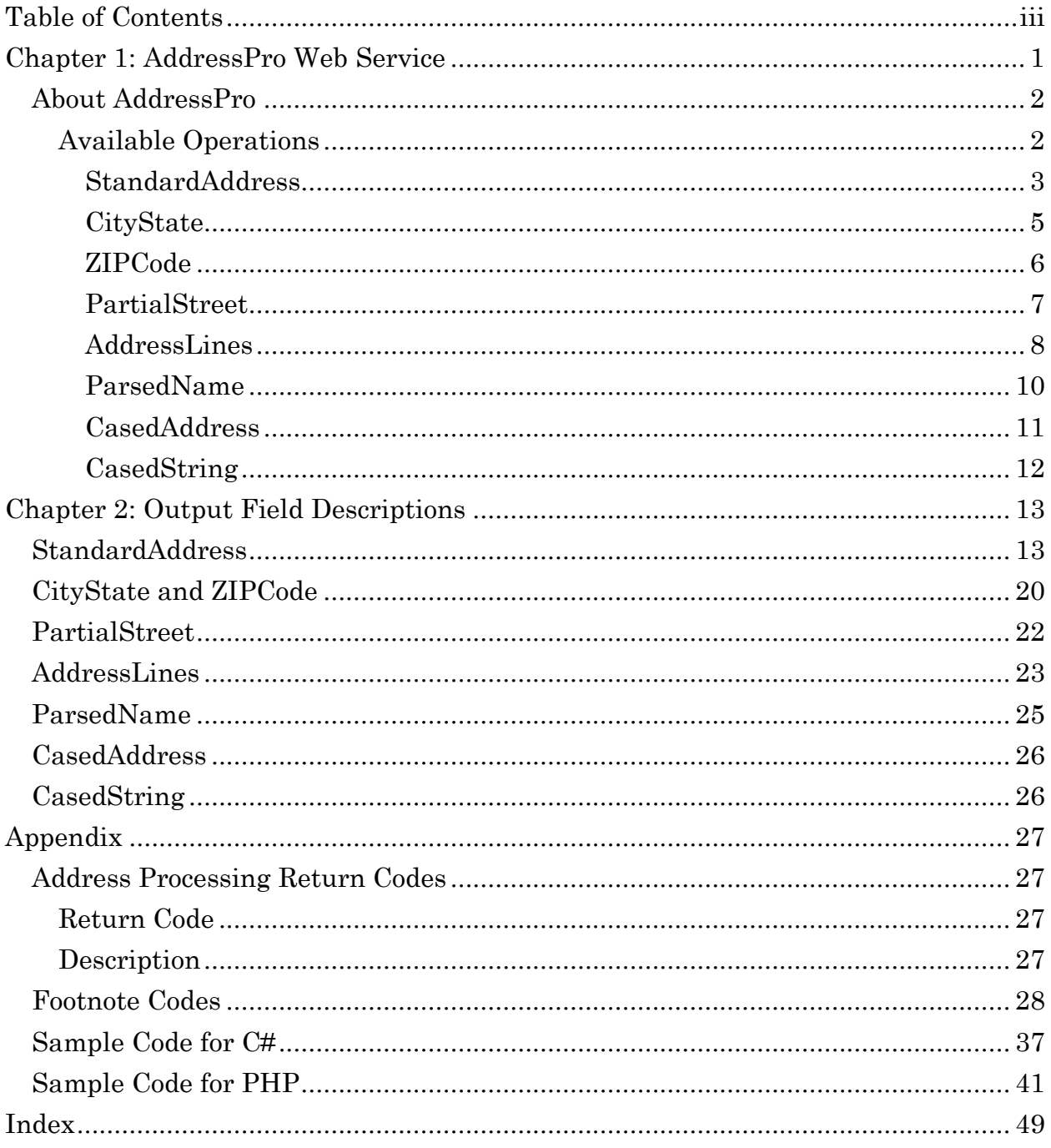

### <span id="page-4-0"></span>**Chapter 1: AddressPro Web Service**

Web services extend the World Wide Web infrastructure to provide a means for software to connect to other software applications. Applications access Web services via web protocols and data formats such as HTTP, JSON, and REST, without needing to know how each Web service is implemented.

Unlike SOAP-based Web services, there is no "official" standard for RESTful Web APIs. This is because REST is an architectural style, while SOAP is a protocol. REST is not a standard in itself, but RESTful implementations make use of standards, such as HTTP, URI, JSON, and XML.

Anchor Software's REST based Web service provides the end user the ability to have multiple users and/or systems perform multiple, simultaneous address verification lookups. Users can create an internal company website, or a stand-alone application in any platform and language of their choice to retrieve this address-lookup information. AddressPro supports HTTP and 128-bit encryption HTTPS connectivity.

### <span id="page-5-0"></span>**About AddressPro**

Anchor Software's AddressPro system uses the Anchor Coder addressprocessing engine to perform all USA address-related operation requests,

Client applications on any platform and development language can access AddressPro to perform address lookups and other addressrelated operations. Sample code to access AddressPro is available in the [Appendix](#page-29-2) section.

#### <span id="page-5-1"></span>**Available Operations**

These are the operations currently available in Anchor's AddressPro REST/ JSON interface. All operations are implemented with the POST HTTP/ HTTPS method.

- [StandardAddress](#page-6-0)
- [CityState](#page-7-0)
- [ZIPCode](#page-8-1)
- [PartialStreet](#page-10-0)
- [AddressLines](#page-11-0)
- [ParsedName](#page-12-0)
- [CasedAddress](#page-13-1)
- [CasedString](#page-14-1)

#### <span id="page-6-0"></span>**StandardAddress**

The **StandardAddress** operation returns details for a full address. At most, only one output address will be returned for the given input. If more than one output address is available (i.e. the Coder addressprocessing engine was not able to choose from a list of multiple candidates that equally match the input), then the **ReturnCode** field will contain **22**. See the **Output Field Descriptions** section of this document for more information on the **ReturnCode** values. The **OutputCasing** parameter can be set to **Upper**, **Lower**, or **Mixed**.

The **StandardAddress** operation uses the following input parameters:

```
{
     "AuthenticationKey": "string",
     "Firm": "string",
     "AddressLine1": "string",
     "AddressLine2": "string",
     "City": "string",
     "State": "string",
     "ZIPCode": "string",
     "Addon": "string",
     "PRUrb": "string",
 "Latitude": "string",
 "Longitude": "string",
     "EnableGeocoding": 0,
     "MaxResults": 0,
 "OutputCasing": "string",
 "ReferenceID": "string"
}
```
The following is the output data structure:

```
{
     "ServiceResult": 0,
     "OperationResult": 0,
     "ErrorDescription": "string",
     "ReferenceID": "string",
     "OutputAddress": {
         "ReturnCode": 0,
 "Firm": "string",
 "AddressLine1": "string",
         "AddressLine2": "string",
         "LastLine": "string",
         "City": "string",
         "State": "string",
         "ZIPCode": "string",
        "Addon": "string",
         "PRUrb": "string",
         "CityAbbreviation": "string",
         "CitySpelled": "string",
```
<span id="page-7-0"></span> "CarrierRouteID": "string", "DeliveryPoint": "string", "CheckDigit": "string", "RecordType": "string", "StdPriNum": "string", "StdPreDir": "string", "StdStreetName": "string", "StdSuffix": "string", "StdPostDir": "string", "StdUnit": "string", "StdSecNum": "string", "StdUnit2": "string", "StdSecNum2": "string", "PMBDesignator": "string", "PMBNumber": "string", "MSCDesignator": "string", "MSCNumber": "string", "Finance": "string", "CongressionalDistrict": "string", "UniqueZIP": "string", "ZIP4CountyNumber": "string", "ZIPCountyNumber": "string", "ZIPCountyName": "string", "Footnotes": "string", "DPVA": "string", "DPVCMRA": "string", "DPVNoStat": "string", "DPVVacant": "string", "DPVDNA": "string", "SuiteLinkFootnote": "string", "LACSLinkFootnote": "string", "LACSLinkNewAddress": "string", "RDI": "string", "ProductDate": "string", "Latitude": "string", "Longitude": "string", "GeocodeLevel": "string", "CensusTract": "string", "CensusBlock": "string", "PMSA": "string", "MSA": "string", "TimeZone": "string", "CBSACode": "string", "CBSALevel": "string", "CBSADivisionCode": "string", "CBSADivisionLevel": "string" }

#### <span id="page-8-0"></span>**CityState**

The **CityState** operation returns details for an input city and state. Many city names contain more than one ZIP Code. The **RecordCount** field indicates the number of ZIP Codes that are returned for the given city name. A city/ state record, containing data from the USPS City/ State database, is returned for each of these ZIP Codes. The **CityState** operation uses the following input parameters:

```
{
     "AuthenticationKey": "string",
     "City": "string",
     "State": "string",
     "MaxResults": 0,
 "OutputCasing": "string",
 "ReferenceID": "string"
}
```
The following is the output data structure:

**Note:** For a list of output field descriptions, see the CityState section in Chapter 2.

```
{
     "ServiceResult": 0,
     "OperationResult": 0,
     "ErrorDescription": "string",
     "ReferenceID": "string",
     "Records": {
        "RecordCount": 0,
         "Record": {
             "ZIPCode": "string",
             "CityStateKey": "string",
             "ZIPClassCode": "string",
             "CityName": "string",
             "CityNameAbbrev": "string",
             "FacilityCode": "string",
             "MailingName": "string",
             "PrefCityName": "string",
             "PrefCityStateKey": "string",
 "UniqueZIP": "string",
 "Finance": "string",
             "State": "string",
             "CountyNumber": "string",
             "CountyName": "string"
         }
     }
}
```
#### <span id="page-9-0"></span>**ZIPCode**

The **ZIPCode** operation returns details for an input ZIP Code. Many ZIP Codes contain more than one city name. The **RecordCount** field in the output data indicates the number of city names that are returned for the given ZIP Code. A city/ state record, containing data from the USPS City/ State database, is returned for each of these city names.

The **ZIPCode** operation uses the following input parameters:

```
{
     "AuthenticationKey": "string",
    "ZIPCode": "string",
    "MaxResults": 0,
 "OutputCasing": "string",
 "ReferenceID": "string"
}
```
The following is the output data structure for the **ZIPCode** operation:

```
{
     "ServiceResult": 0,
     "OperationResult": 0,
     "ErrorDescription": "string",
     "ReferenceID": "string",
     "Records": {
        "RecordCount": 0,
         "Record": {
              "ZIPCode": "string",
              "CityStateKey": "string",
              "ZIPClassCode": "string",
              "CityName": "string",
              "CityNameAbbrev": "string",
              "FacilityCode": "string",
              "MailingName": "string",
              "PrefCityName": "string",
              "PrefCityStateKey": "string",
              "UniqueZIP": "string",
              "Finance": "string",
              "State": "string",
              "CountyNumber": "string",
              "CountyName": "string"
         }
     }
}
```
**Note:** For a list of output field descriptions, see the [ZIPCode s](#page-22-0)ection in Chapter 2.

#### <span id="page-10-0"></span>**PartialStreet**

The **PartialStreet** operation returns a list of candidate street names that match partial street information provided on input. The input to this operation must include a ZIP Code, primary number, and at least one letter for the street name. The user can provide the street information from either a single address line in the input **AddressLine** field (e.g. "123 N M"), or as pre-parsed elements in the input **PriNum**, **PreDir**, and **StreetName** fields (e.g. "123", "N", "M", respectively).

Using Anchor's Address Verifier library, AddressPro will find all of the street names within the input ZIP Code that begin with the partial name provided, and that are also valid for the given input primary number. If a pre-directional value is given, then the list of output street names will also be restricted to those matching the predirectional value.

Use this operation to reduce the number of keystrokes in a data-entry scenario. Assuming the data-entry operator obtains the ZIP Code of an address first, and then as they are entering the street information, the data-entry application can make calls to **PartialStreet** and receive back a list of candidate streets, possibly even a single street, so that the operator can quickly choose the final street name without having to fully type it in. This can also reduce the likelihood of spelling mistakes during the data-entry process.

The **PartialStreet** operation uses the following input parameters:

```
{
     "AuthenticationKey": "string",
     "AddressLine": "string",
     "PriNum": "string",
     "PreDir": "string",
     "StreetName": "string",
     "Suffix": "string",
     "PostDir": "string",
     "ZIPCode": "string",
     "ReferenceID": "string"
}
```
The following is the output data structure:

**Note:** For a list of output field descriptions, see the [PartialStreet](#page-24-0) section in Chapter 2.

```
{
     "ServiceResult": 0,
     "OperationResult": 0,
     "ErrorDescription": "string",
     "StdPriNum": "string",
     "ReferenceID": "string",
     "Records": {
         "RecordCount": 0,
         "Record": {
             "StdPreDir": "string",
             "StdStreetName": "string",
             "StdSuffix": "string",
             "StdPostDir": "string"
         }
     }
}
```
#### <span id="page-11-0"></span>**AddressLines**

The **AddressLines** operation identifies the specific fields of an arbitrary list of input data lines. The specific fields identified are address, name, city, state, ZIP Code, company name and more. The operation returns the various address pieces in known locations for the user to manipulate. In order to perform a request for the above operations the **AddressLines** operation will use the following input parameters:

```
{
     "AuthenticationKey": "string",
     "Line1": "string",
     "Line2": "string",
     "Line3": "string",
     "Line4": "string",
    "Line5": "string",
     "Line6": "string",
     "Line7": "string",
     "Line8": "string",
     "Line9": "string",
     "RemoveCreditCardInfo": 0,
     "ReferenceID": "string"
}
```
The following is the output data structure:

```
{
    "ServiceResult": 0,
 "OperationResult": 0,
 "ErrorDescription": "string",
     "ReferenceID": "string",
     "Output": {
        "Name1": "string",
        "Name2": "string",
        "Name3": "string",
 "Company1": "string",
 "Company2": "string",
 "Company3": "string",
 "Company4": "string",
        "Address1": "string",
        "Address2": "string",
        "Address3": "string",
        "Address4": "string",
 "City": "string",
 "State": "string",
 "Zip": "string",
 "Zip4": "string",
        "CityStateZipCombined": "string",
        "URBData": "string",
        "Email": "string",
        "Web": "string",
        "CreditCard": "string",
        "StatusMessage": "string",
        "StatusCode": "string"
    }
}
```
#### <span id="page-13-0"></span>**ParsedName**

The **ParsedName** operation parses a full name and returns individual name fields including title, first name, middle name, last name, suffix, and professional suffix. The following is a sample input:

```
{
     "AuthenticationKey": "string",
     "FullNameInput": "string",
     "OutputCasing": "string",
     "ReferenceID": "string"
}
```
The following is the output data structure for the **ParsedName** operation:

<span id="page-13-1"></span>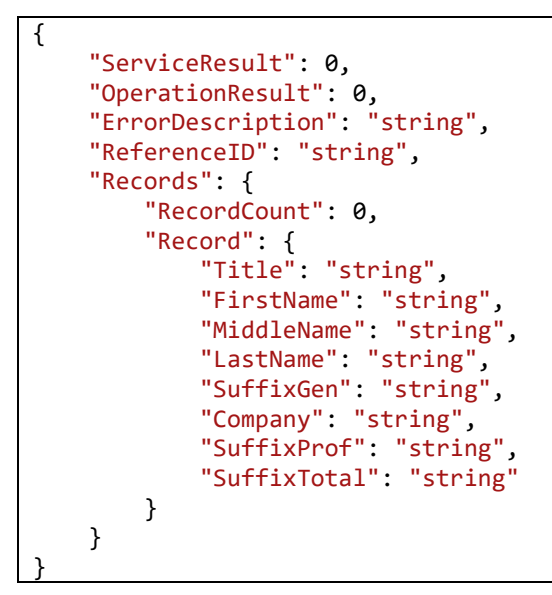

#### <span id="page-14-0"></span>**CasedAddress**

The **CasedAddress** operation performs casing on an input address. The output casing options are **Upper**, **Lower**, or **Mixed**. This feature does not perform address standardization. The following is a sample input:

```
{
     "AuthenticationKey": "string",
 "Firm": "string",
 "AddressLine1": "string",
     "AddressLine2": "string",
     "City": "string",
     "State": "string",
     "ZIPCode": "string",
 "Addon": "string",
 "PRUrb": "string",
 "OutputCasing": "string",
     "ReferenceID": "string"
}
```
The following is the output data structure for the **CasedAddress** operation:

```
{
     "ServiceResult": 0,
     "OperationResult": 0,
     "ErrorDescription": "string",
     "ReferenceID": "string",
     "OutputAddress": {
         "AuthenticationKey": "string",
 "Firm": "string",
 "AddressLine1": "string",
         "AddressLine2": "string",
         "City": "string",
         "State": "string",
         "ZIPCode": "string",
        "Addon": "string",<br>"PRUrb": "string",
 "PRUrb": "string",
 "OutputCasing": "string",
 "ReferenceID": "string"
     }
}
```
#### <span id="page-15-0"></span>**[CasedString](#page-14-1)**

The **CasedString** operation cases a single input string. The output casing options are upper **Upper**, **Lower**, or **Mixed**. This feature does not perform address standardization. The following is a sample input:

```
{
     "AuthenticationKey": "string",
     "String": "string",
 "OutputCasing": "string",
 "ReferenceID": "string"
}
```
The following is the output data structure for the **CasedString** operation:

```
{
     "ServiceResult": 0,
    "OperationResult": 0,
     "ErrorDescription": "string",
     "ReferenceID": "string",
     "Output": "string"
}
```
# <span id="page-16-0"></span>**Chapter 2: Output Field Descriptions**

This chapter provides a list of output field descriptions for the following operations:

- [StandardAddress](#page-16-1)
- CityState [and ZIPCode](#page-22-0)
- [PartialStreet](#page-24-0)
- [AddressLines](#page-25-1)
- [ParsedName](#page-27-0)
- [CasedAddress](#page-28-1)
- [CasedString](#page-29-1)

### <span id="page-16-1"></span>**StandardAddress**

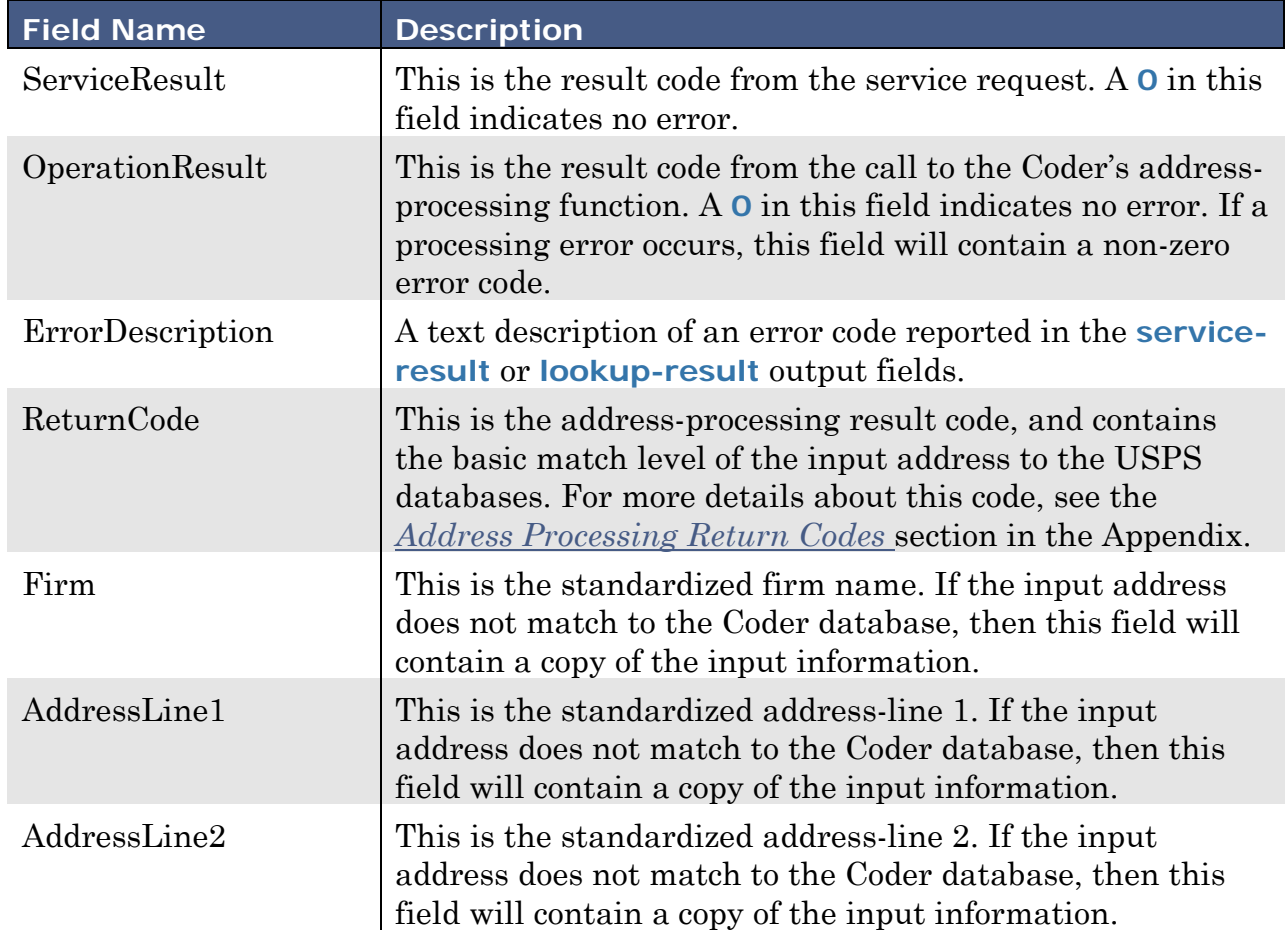

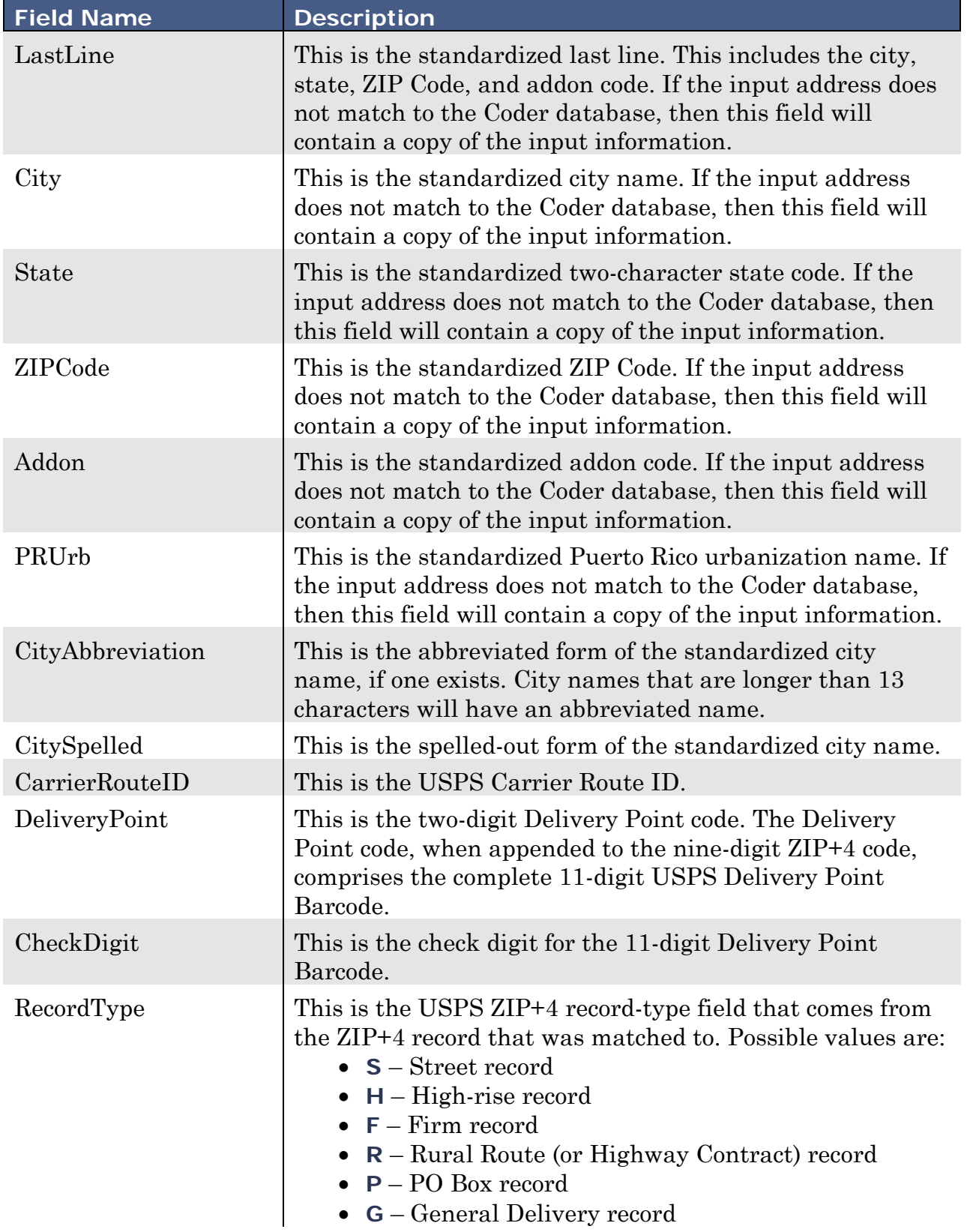

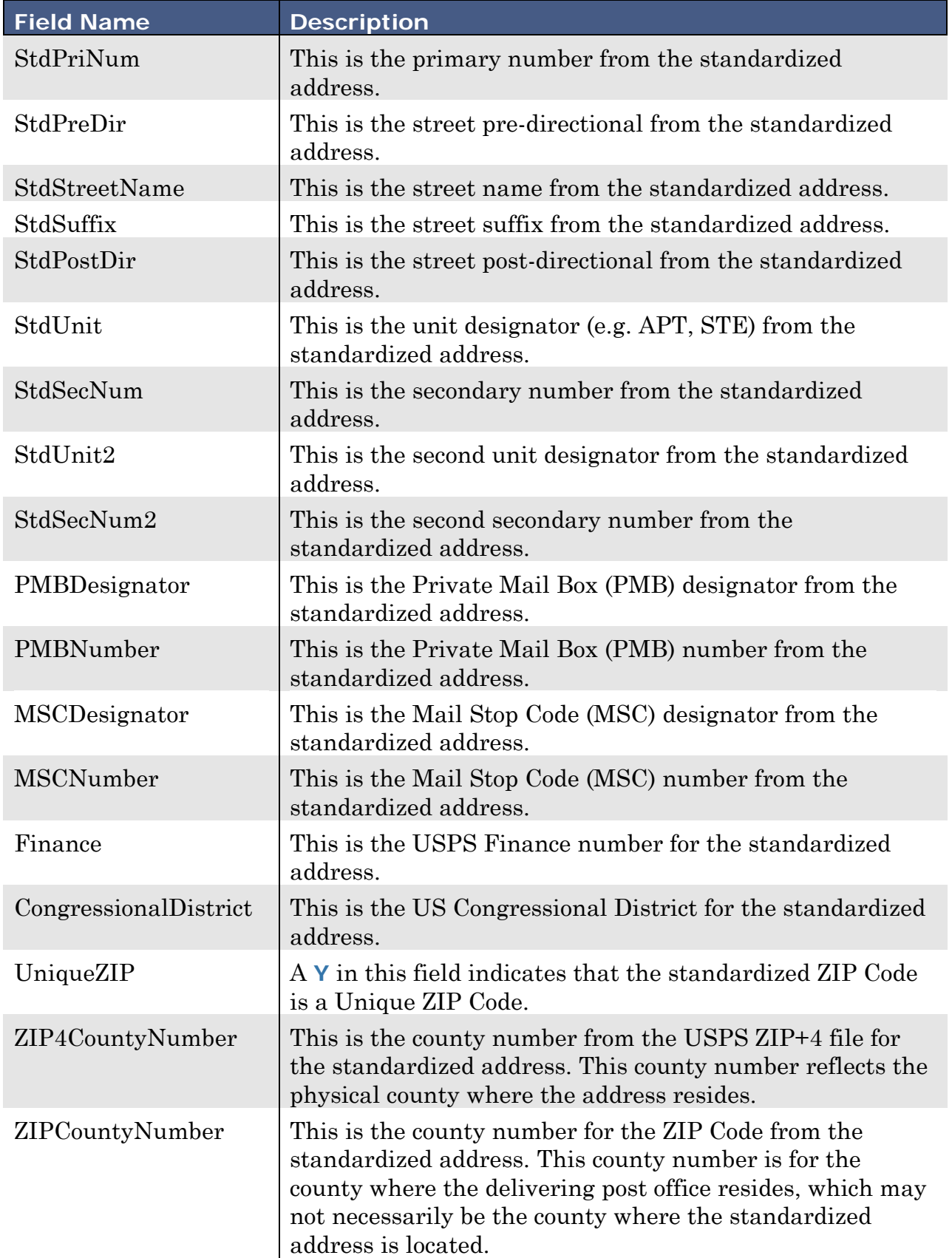

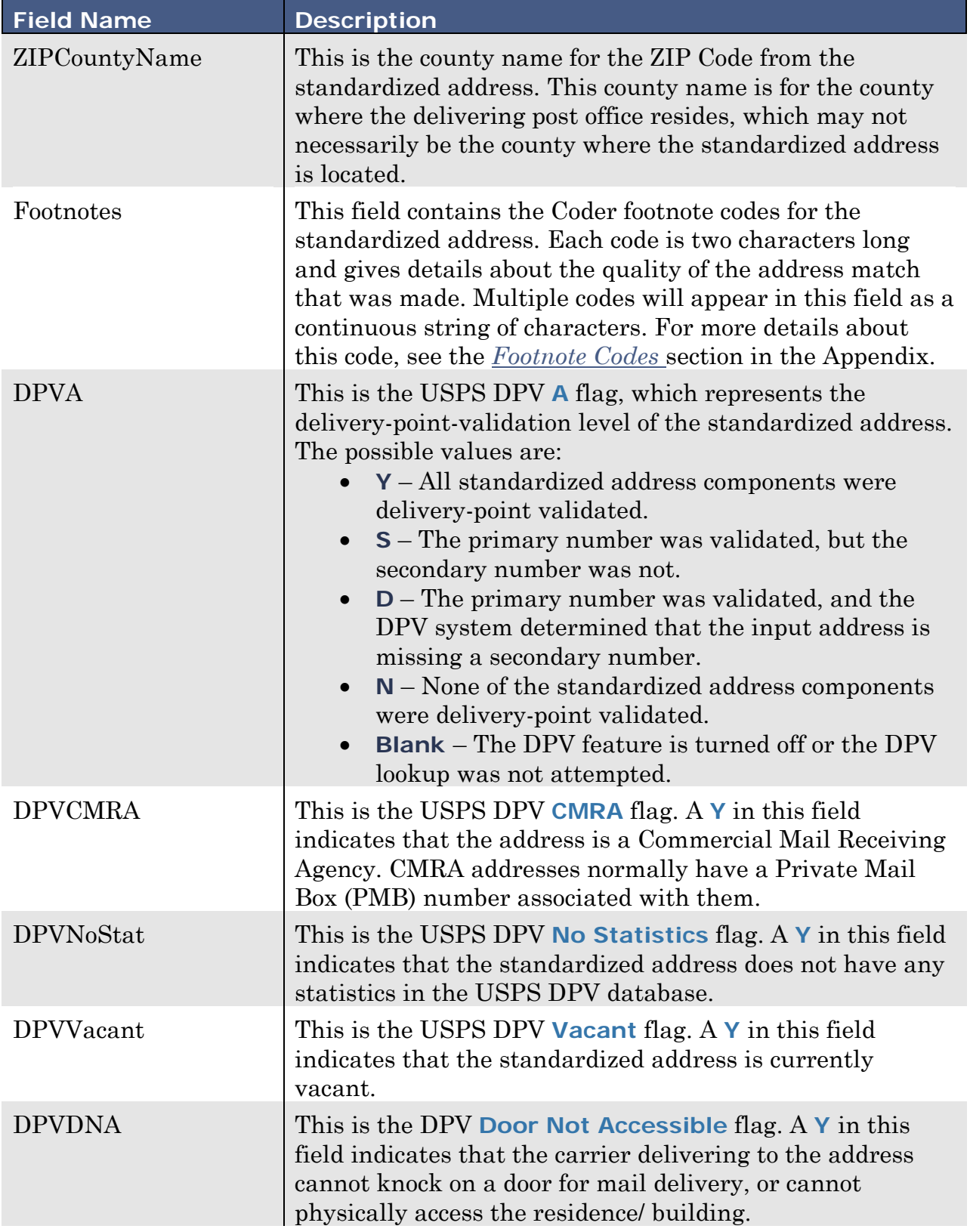

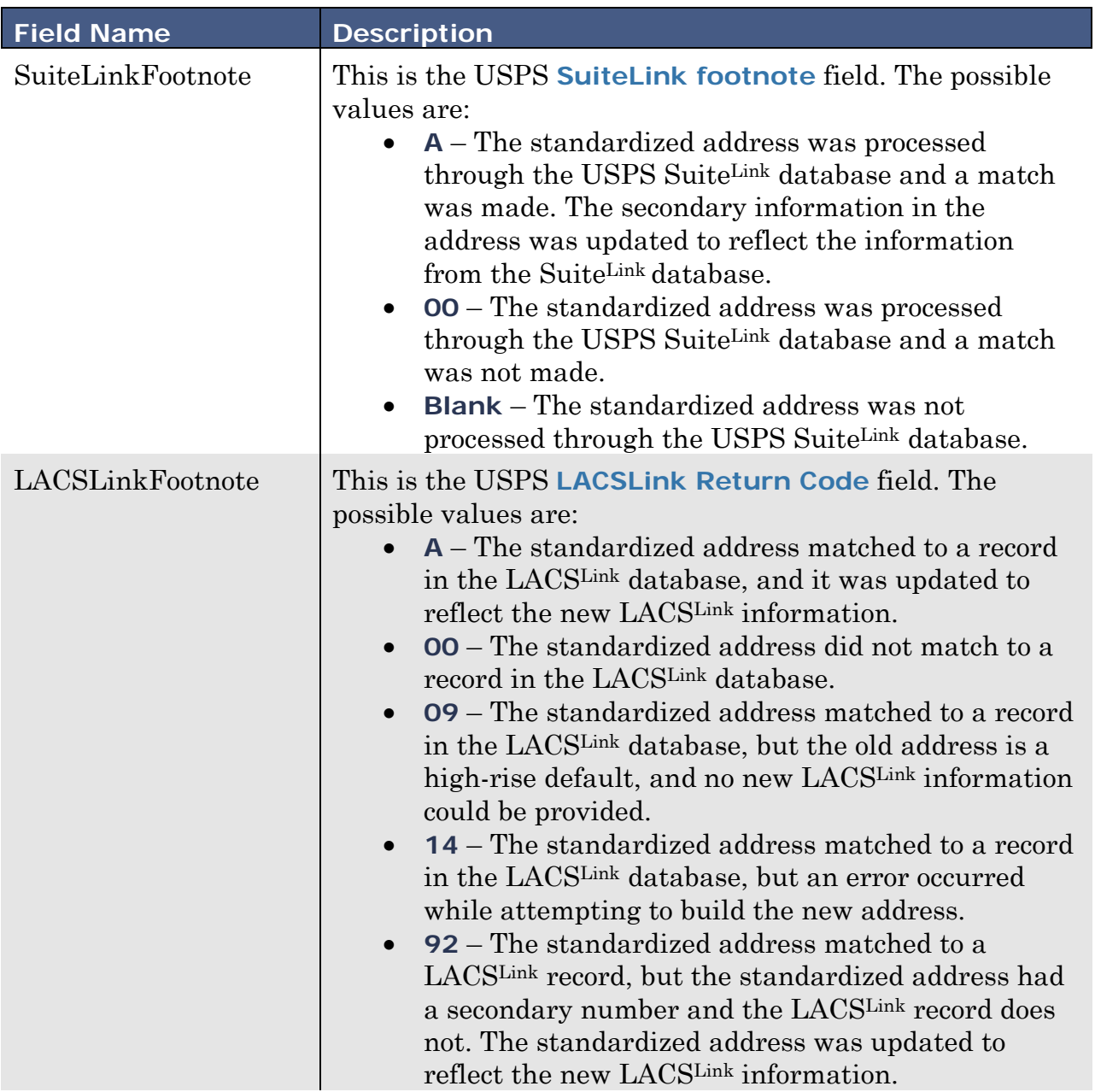

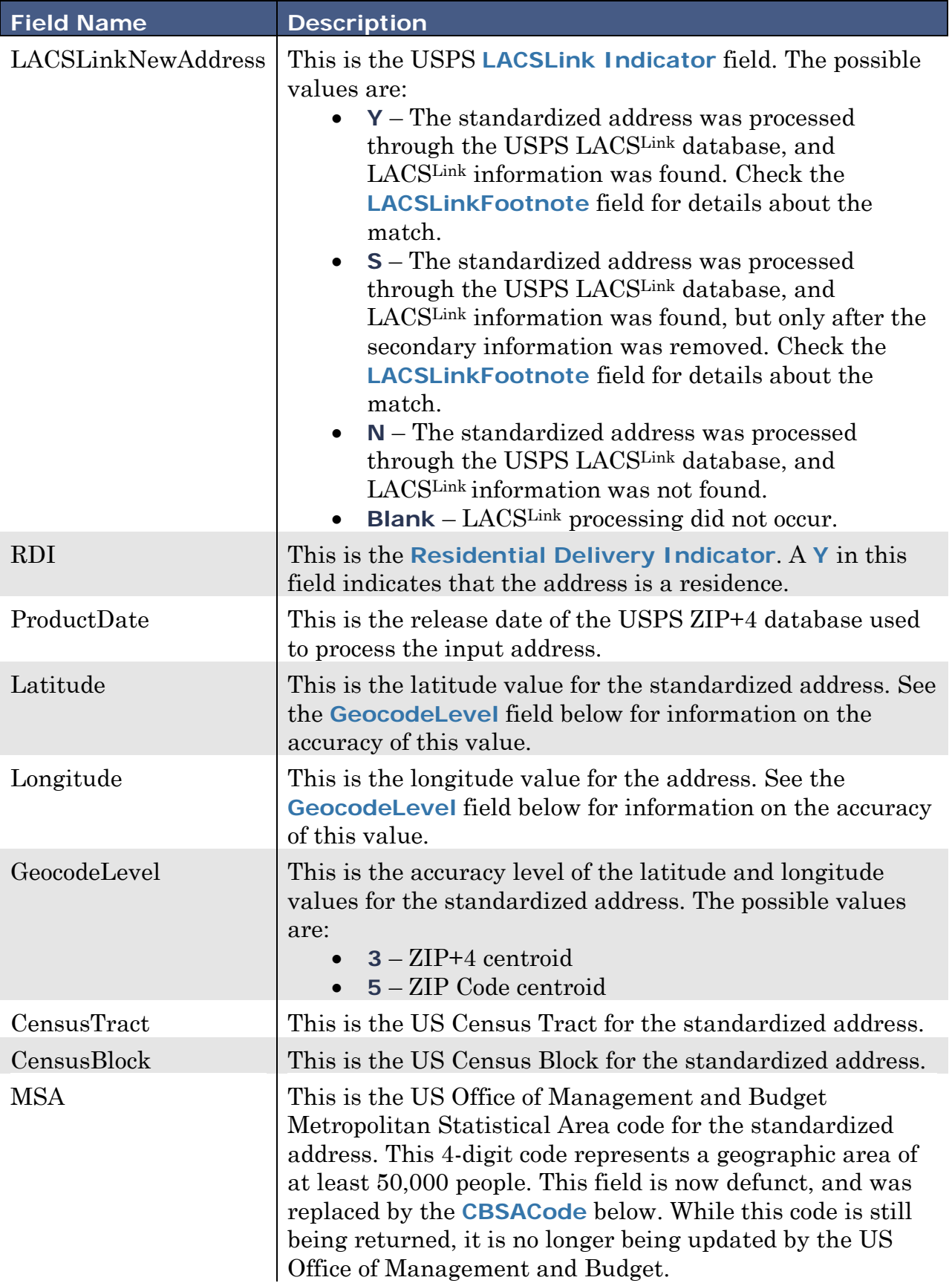

<span id="page-22-0"></span>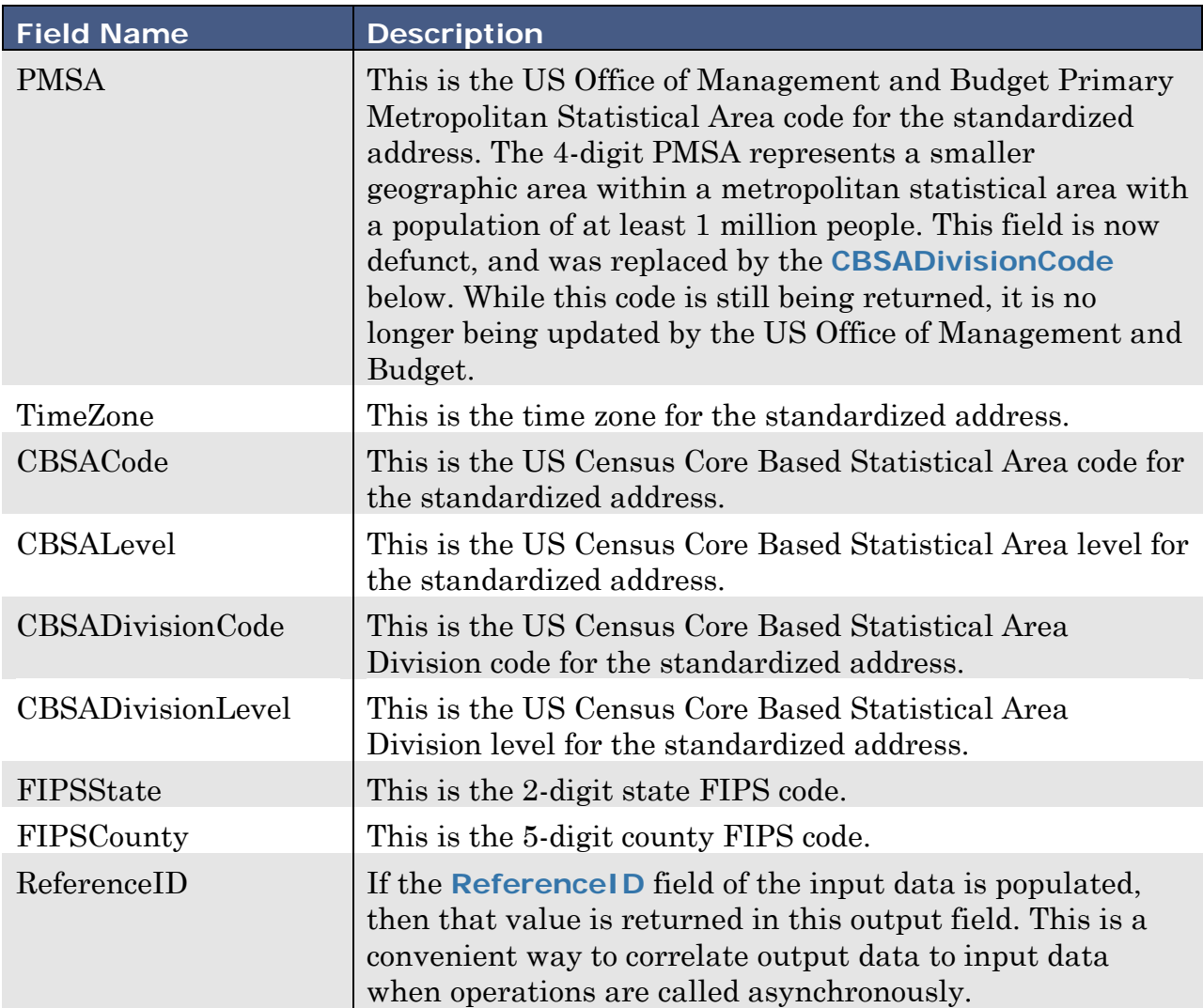

# <span id="page-23-0"></span>**CityState and ZIPCode**

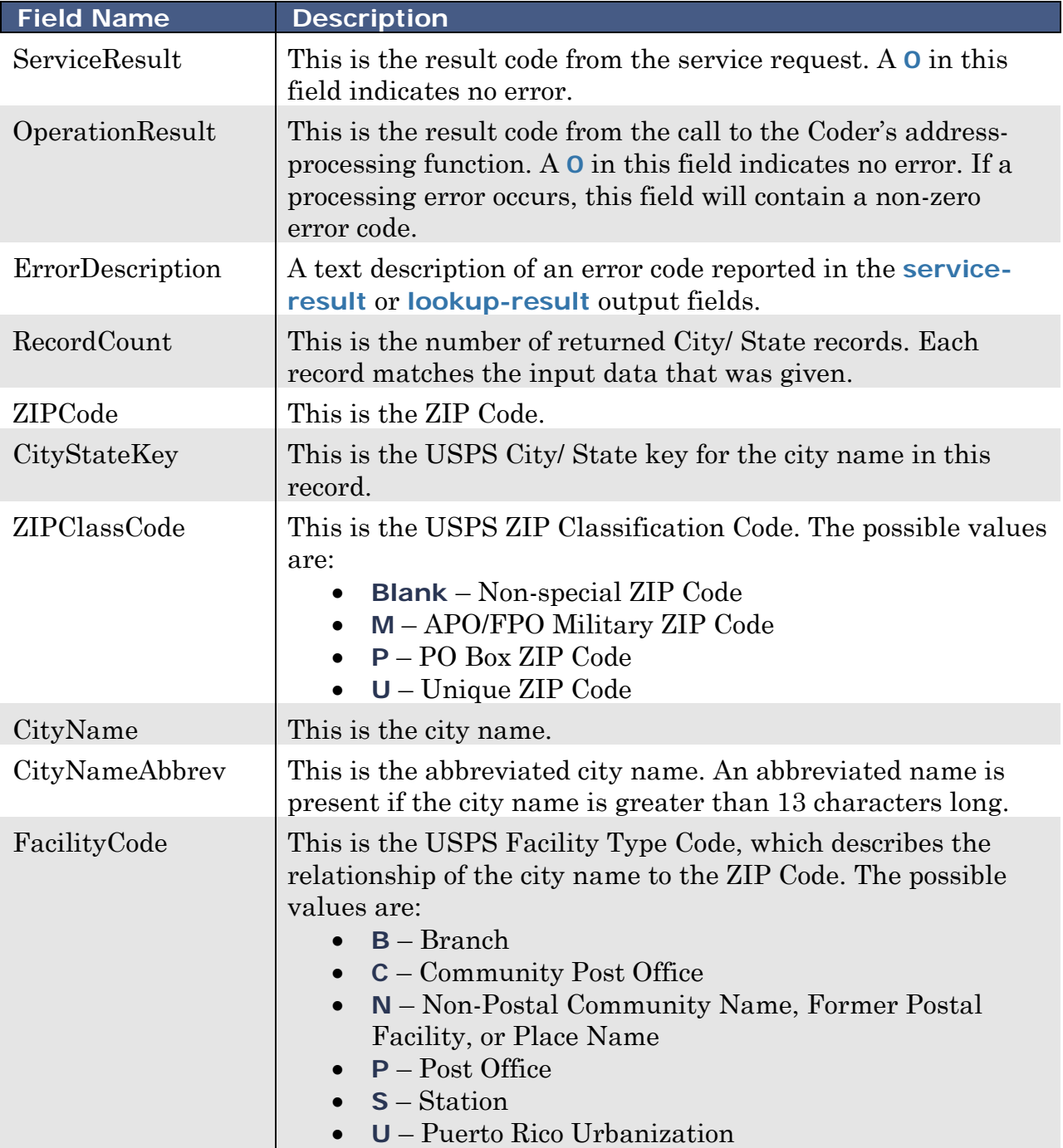

<span id="page-24-0"></span>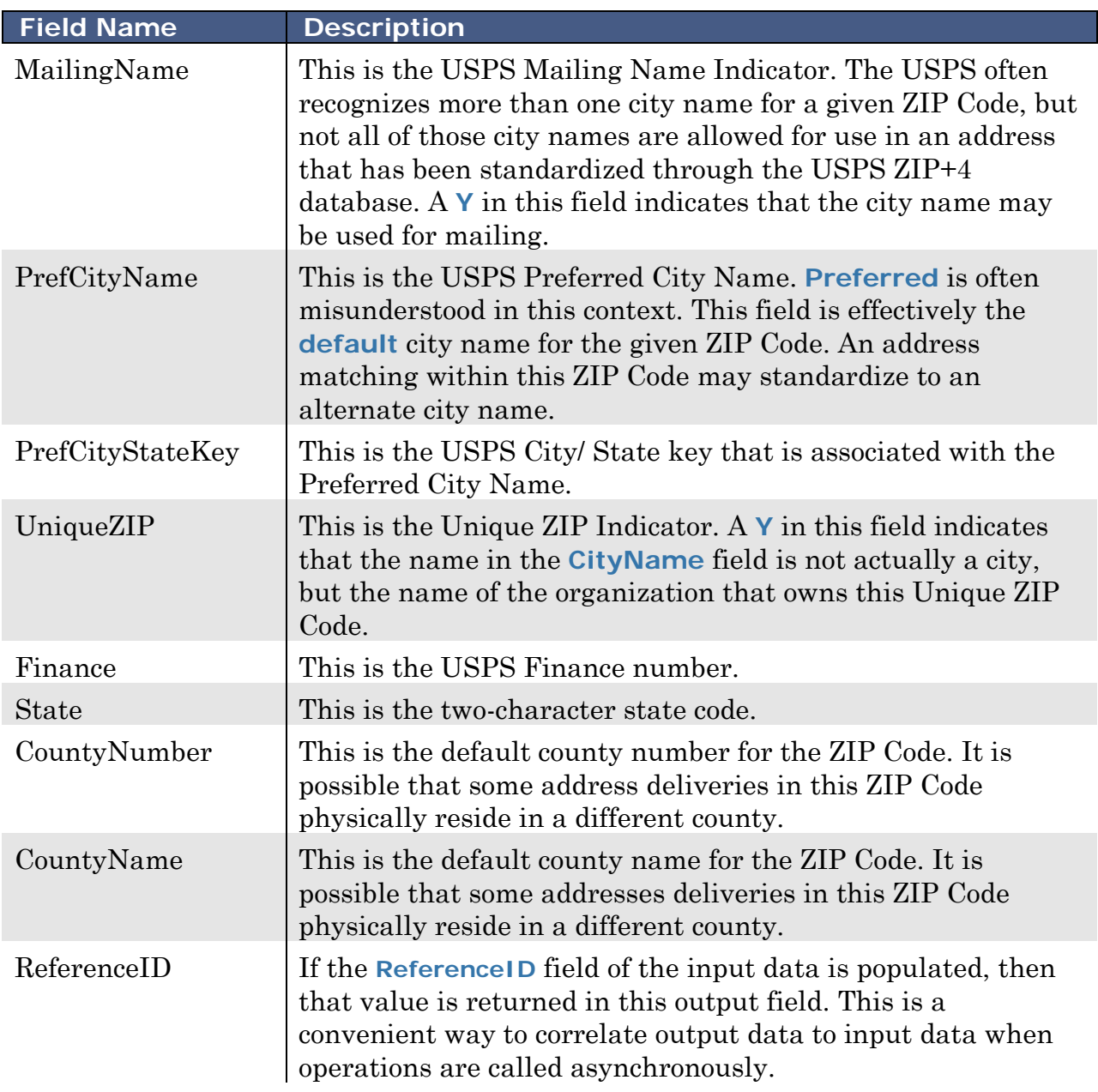

## <span id="page-25-0"></span>**PartialStreet**

<span id="page-25-1"></span>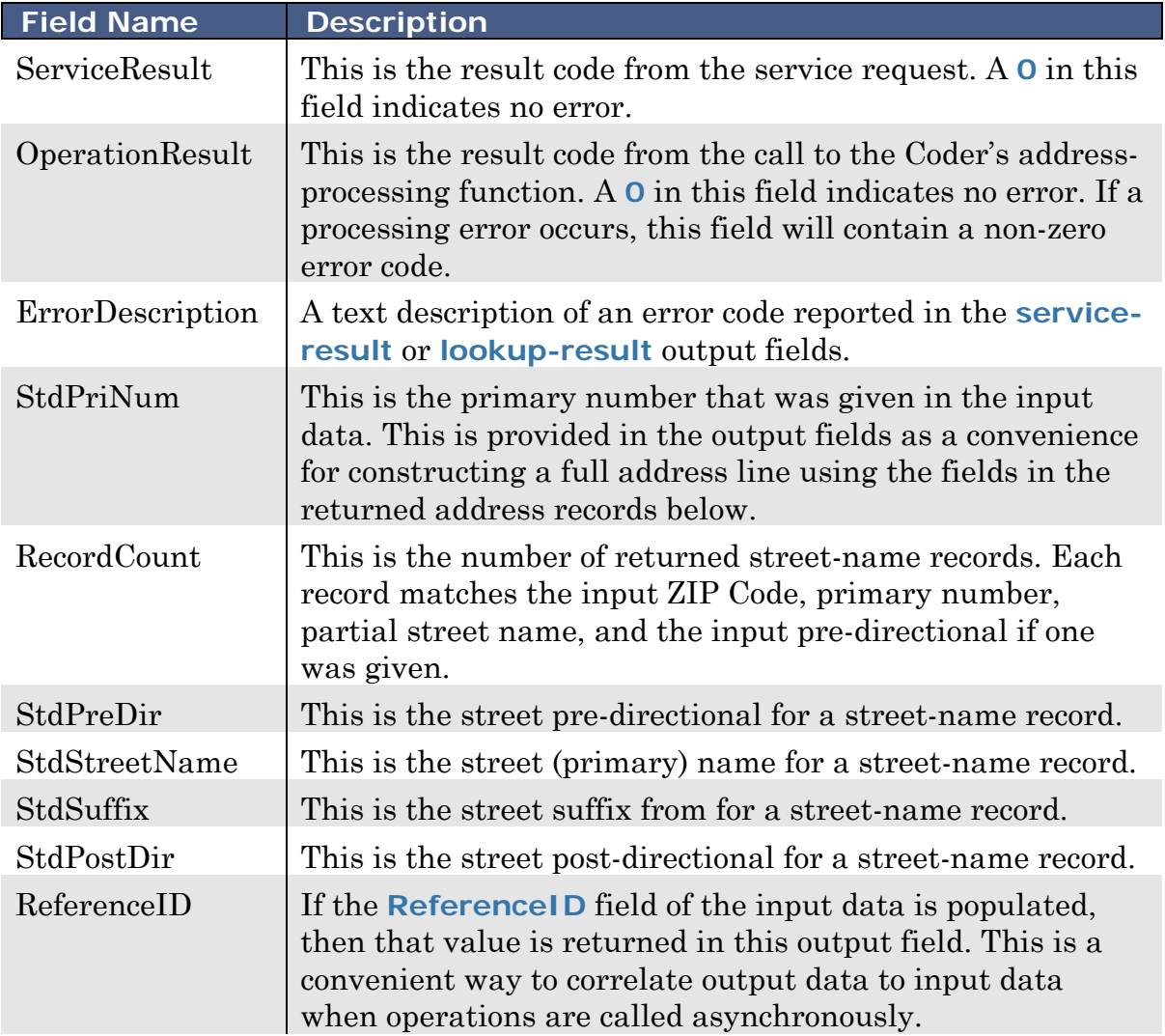

### <span id="page-26-0"></span>**AddressLines**

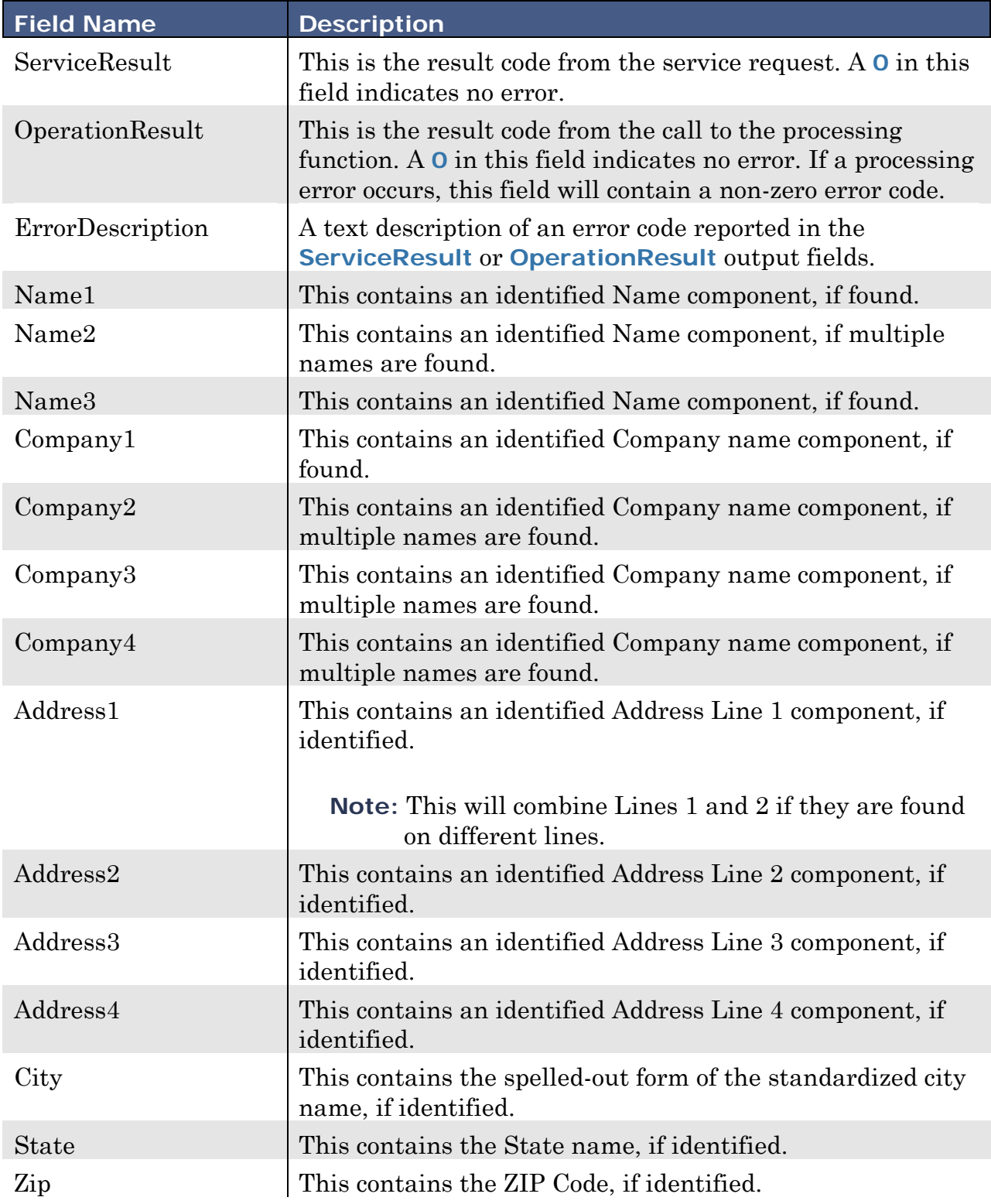

<span id="page-27-0"></span>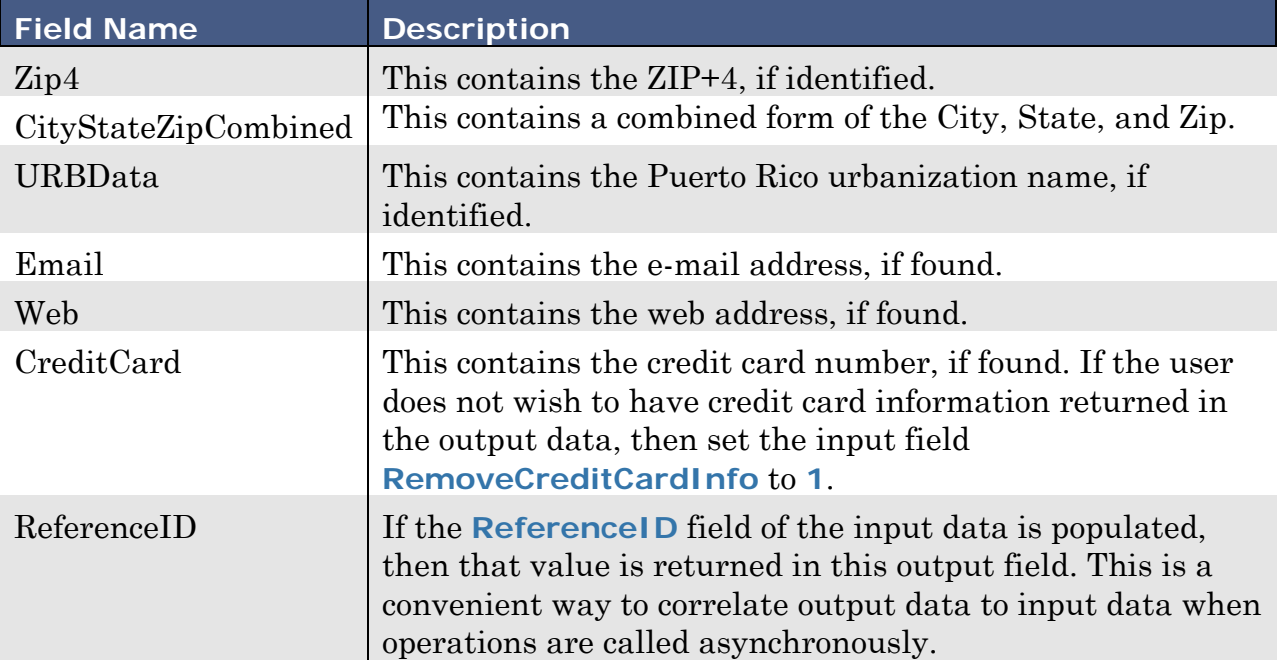

### <span id="page-28-0"></span>**ParsedName**

<span id="page-28-1"></span>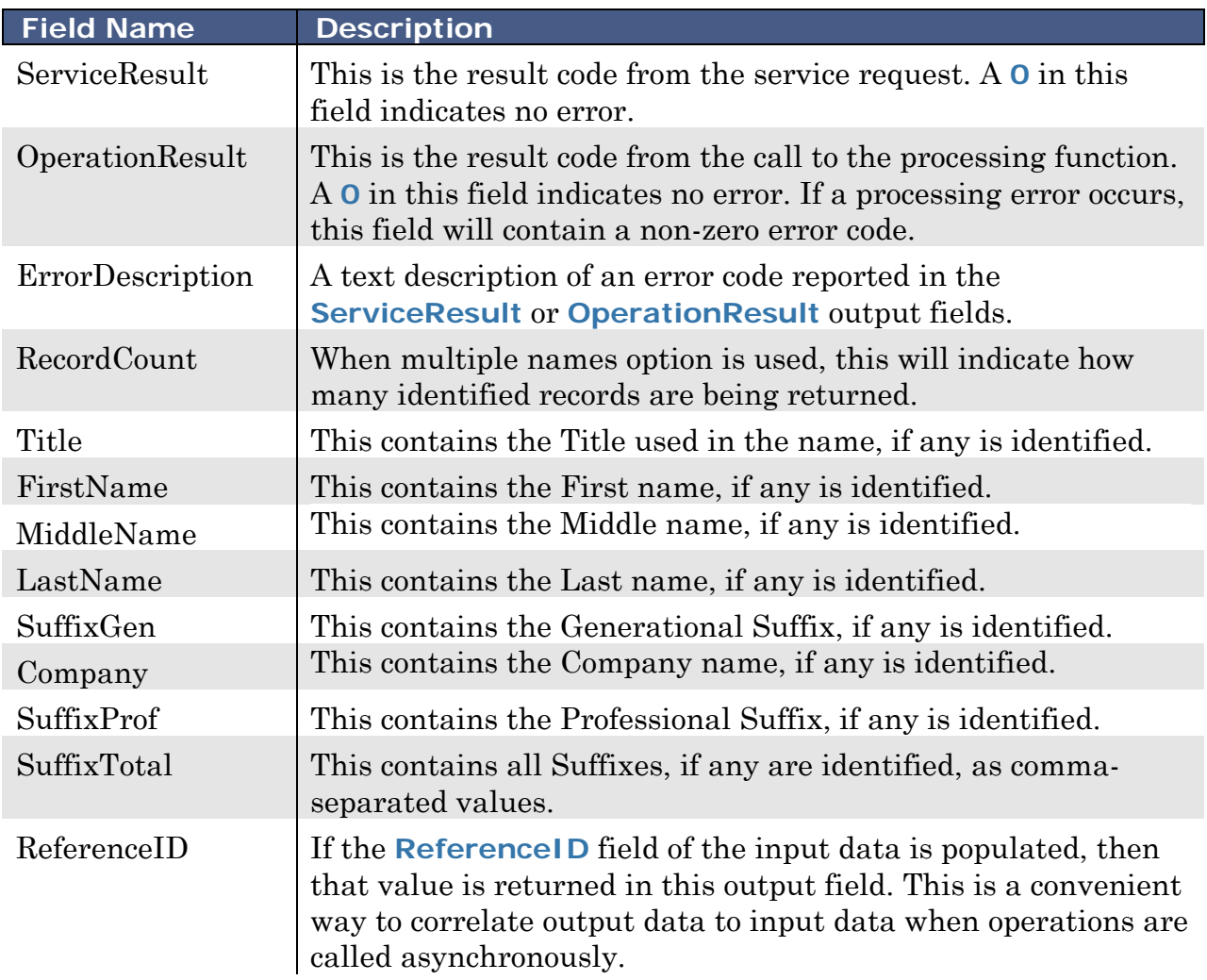

## <span id="page-29-0"></span>**CasedAddress**

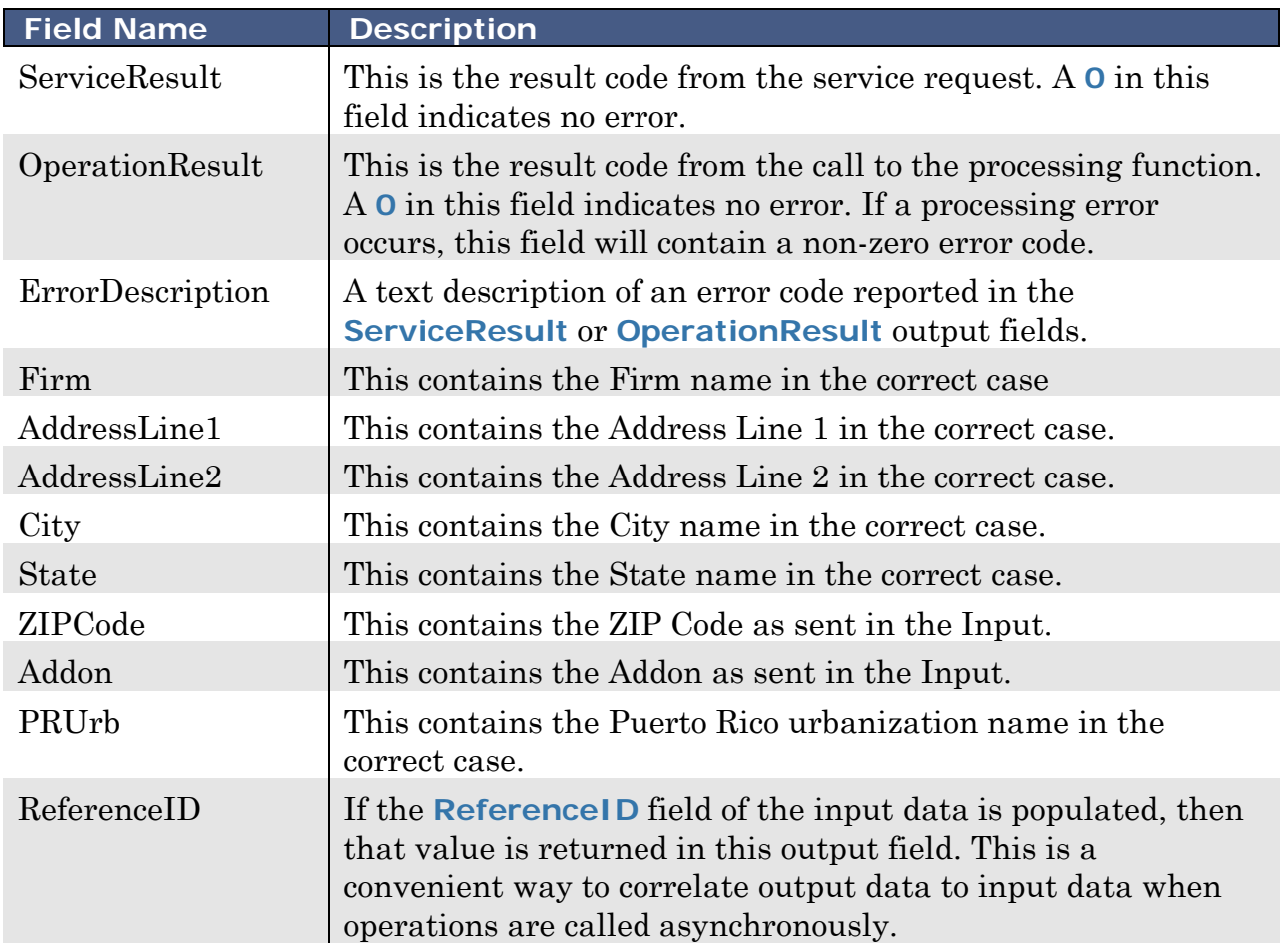

### <span id="page-29-1"></span>**CasedString**

<span id="page-29-2"></span>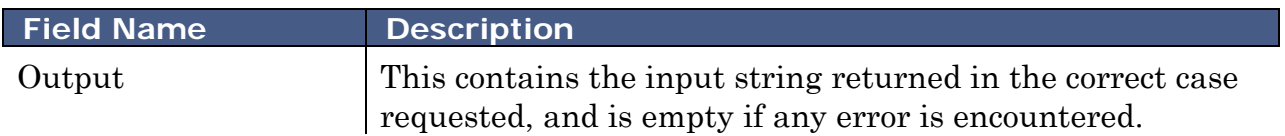

# <span id="page-30-0"></span>**Appendix**

This section will provide additional information for the following:

- [Address Processing Return Codes](#page-30-1)
- [Footnote Codes](#page-31-0)
- [Sample Code for C#](#page-39-0)
- <span id="page-30-3"></span>• [Sample Code for PHP](#page-44-0)

### <span id="page-30-1"></span>**Address Processing Return Codes**

<span id="page-30-2"></span>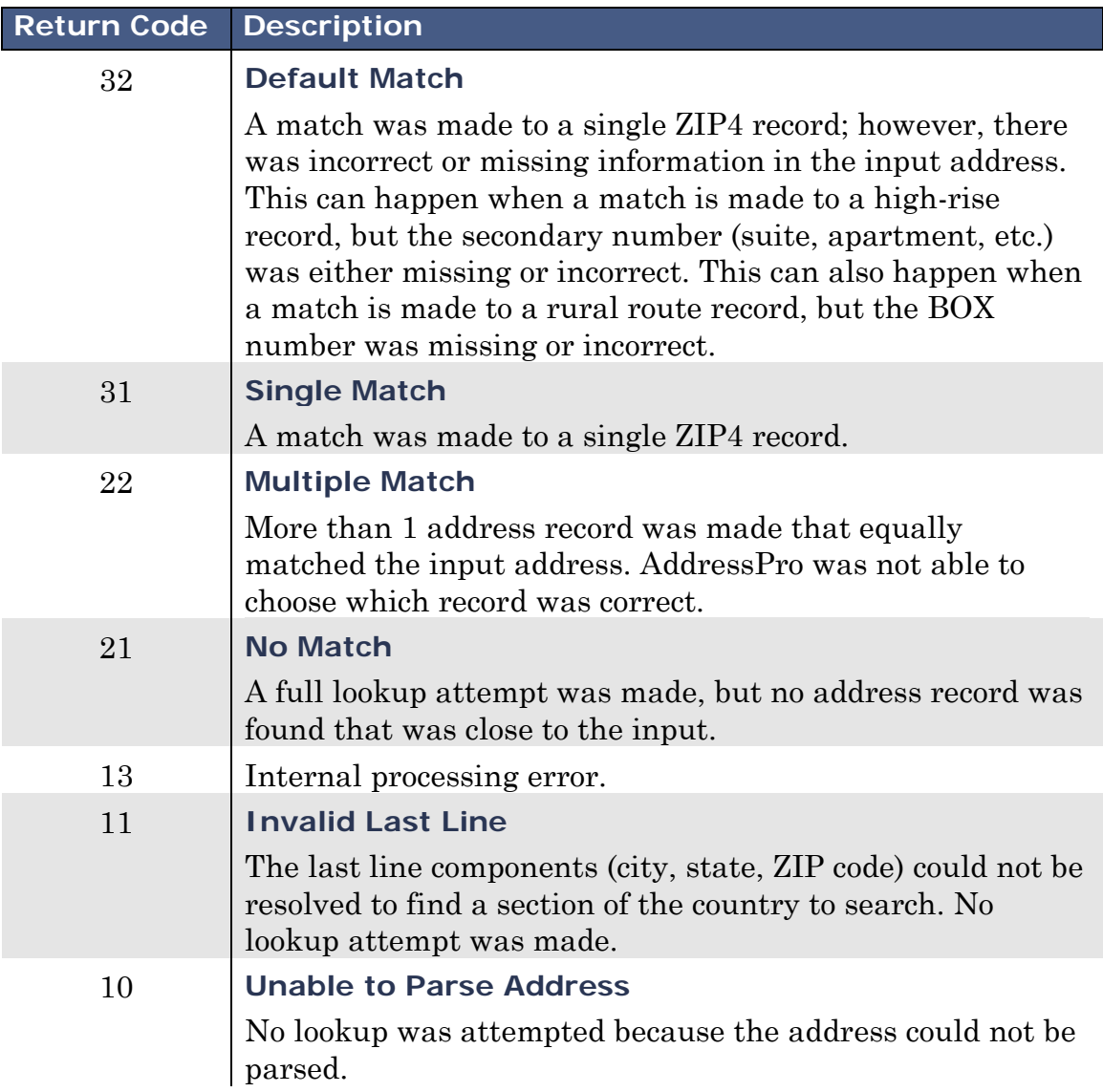

# <span id="page-31-0"></span>**Footnote Codes**

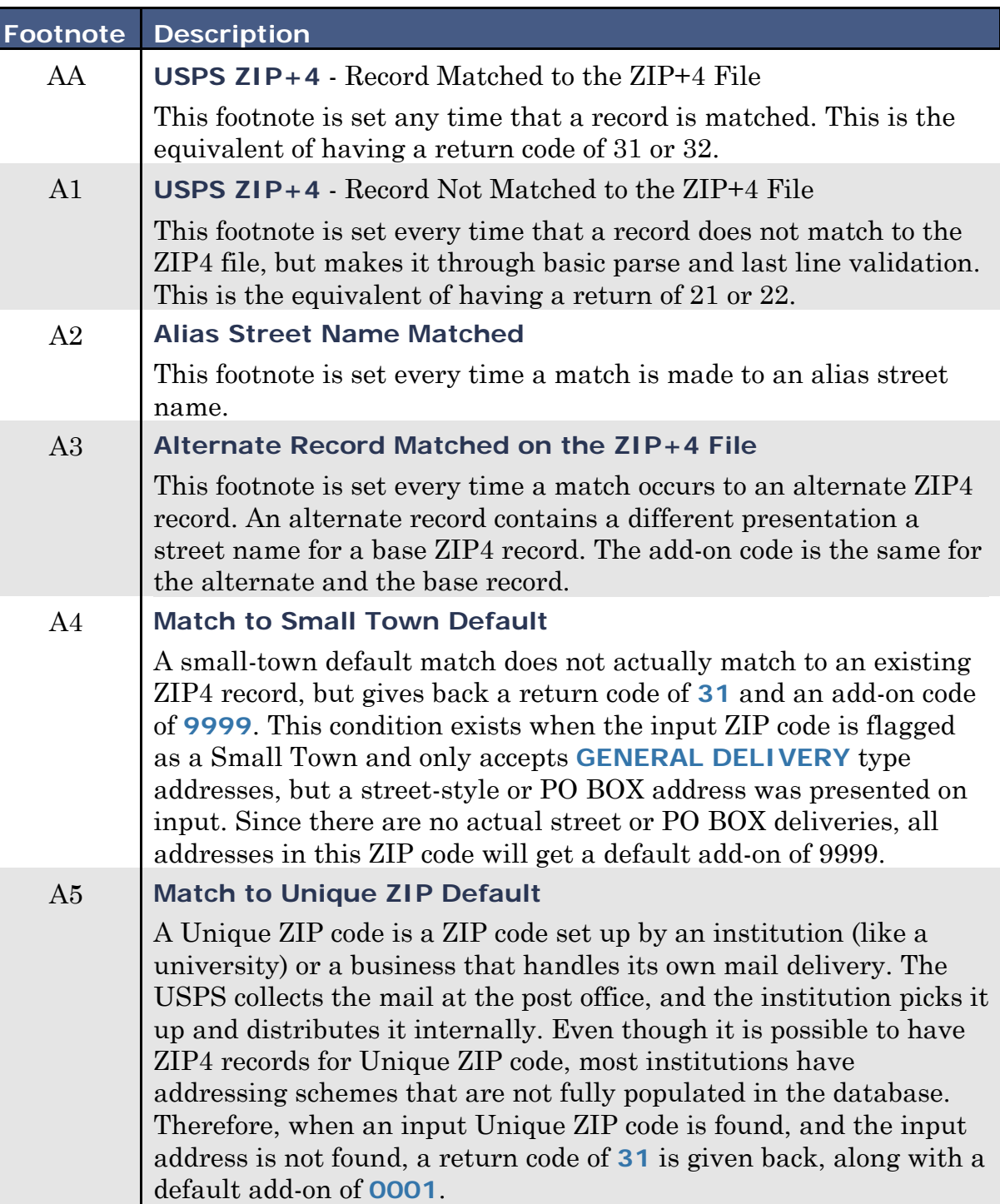

 $\overline{\phantom{a}}$ 

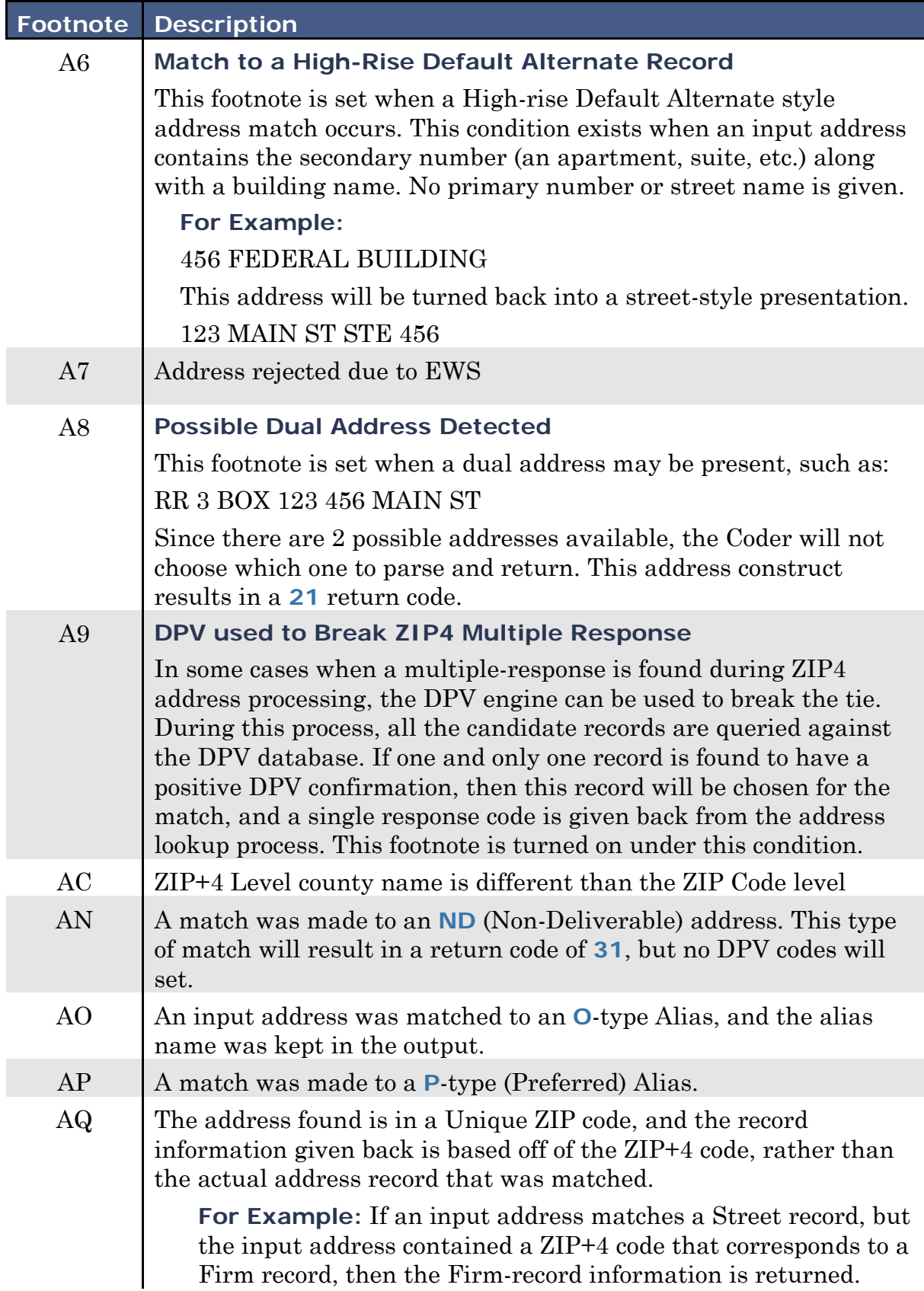

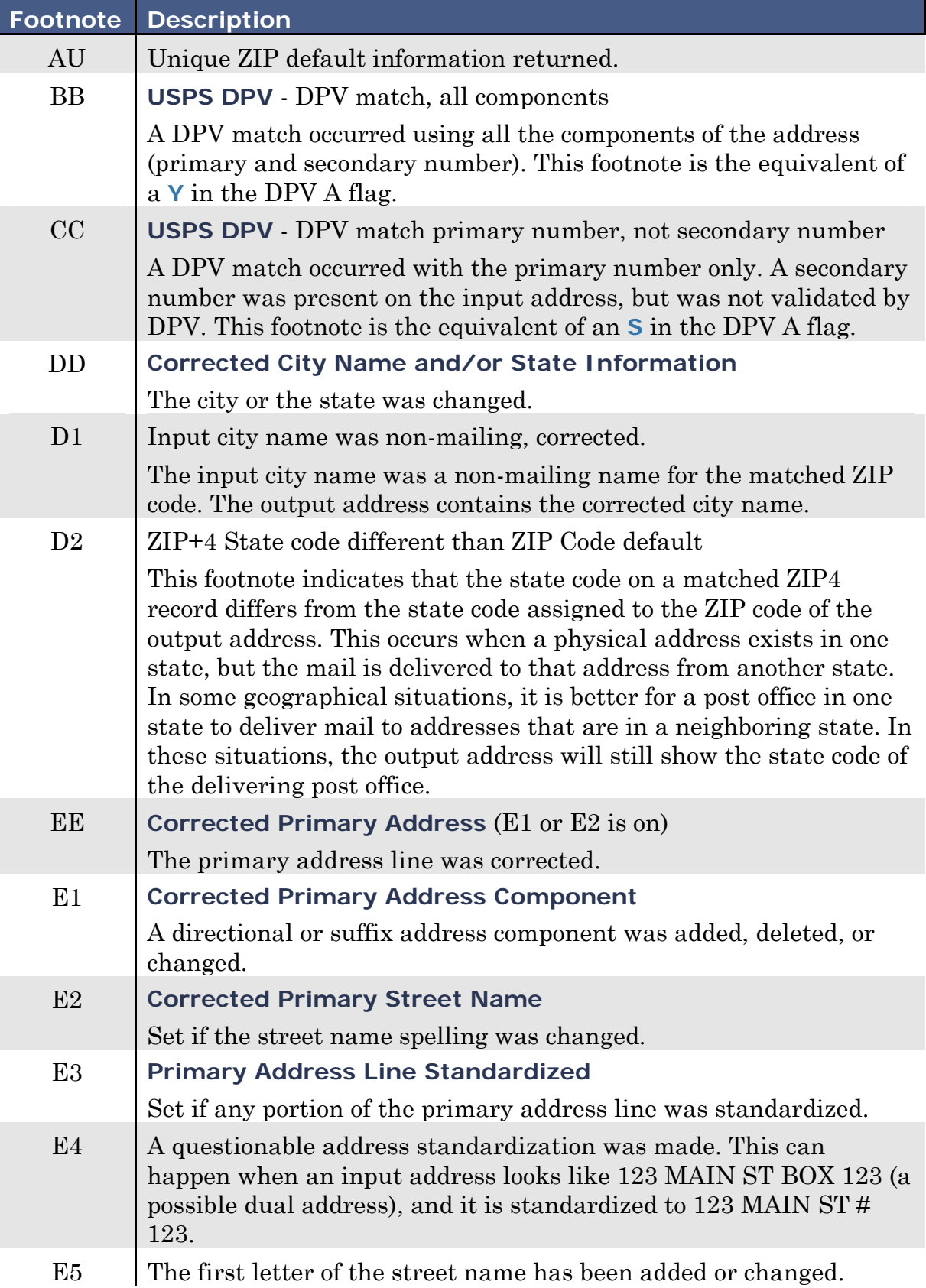

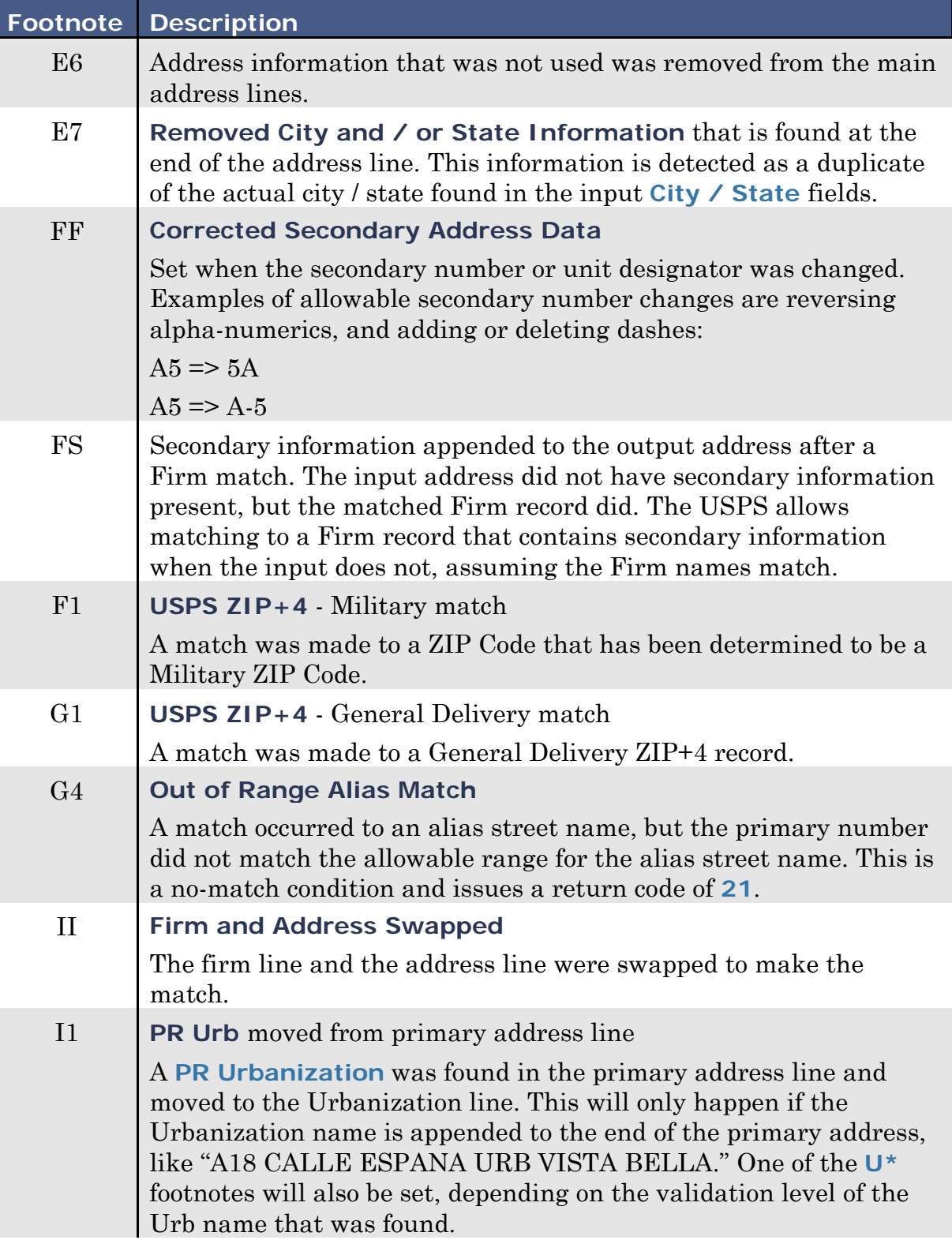

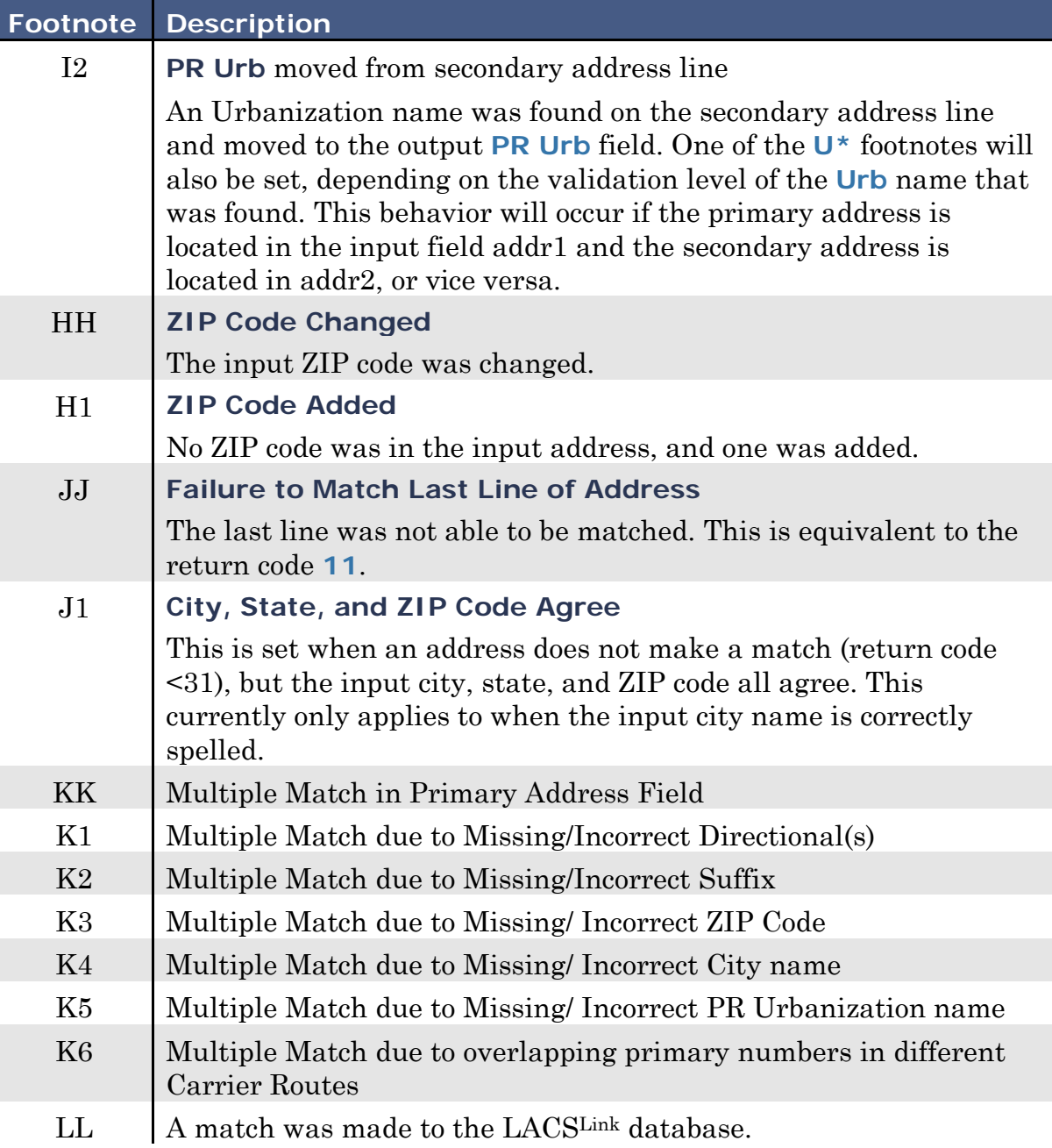

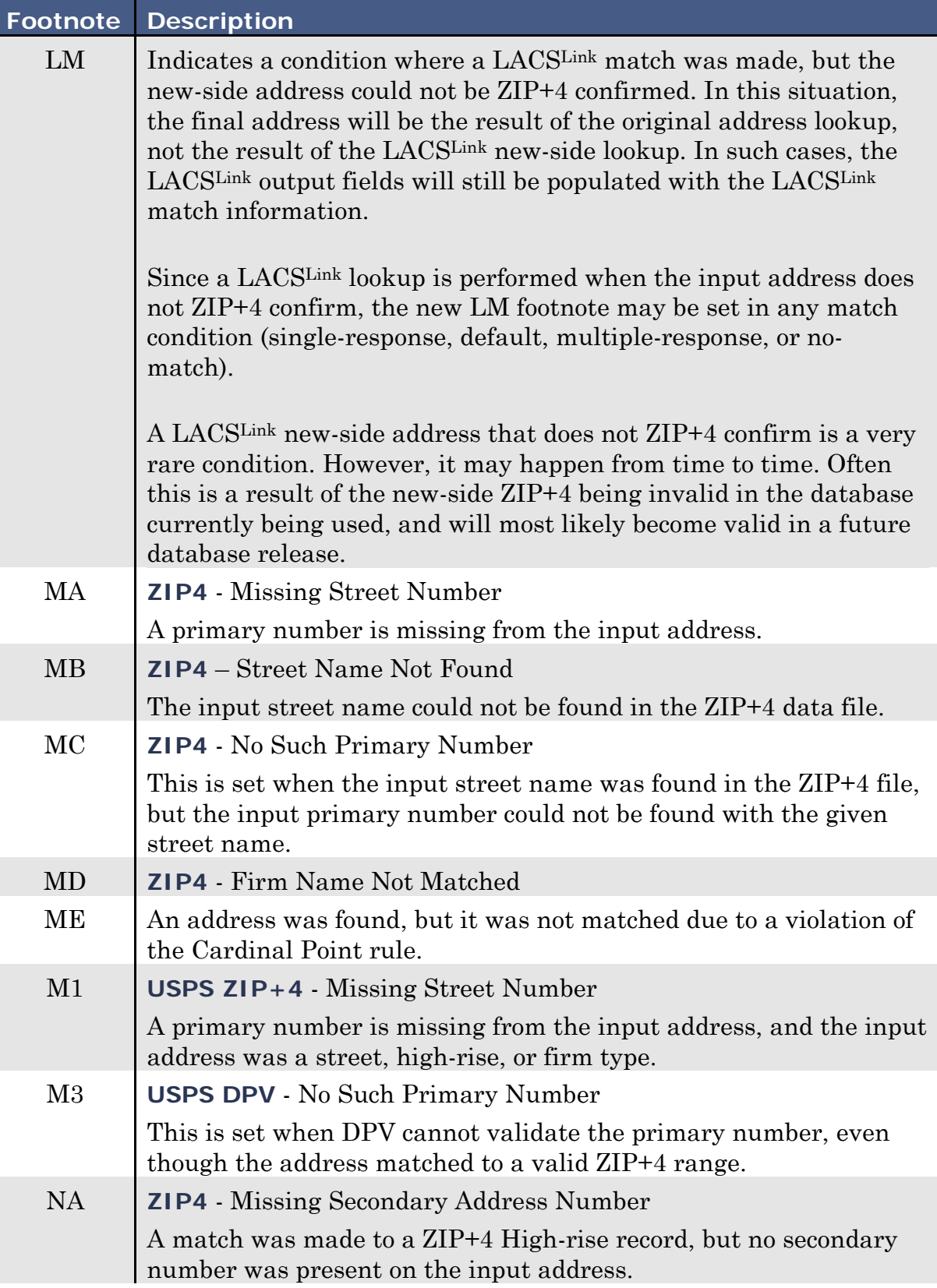

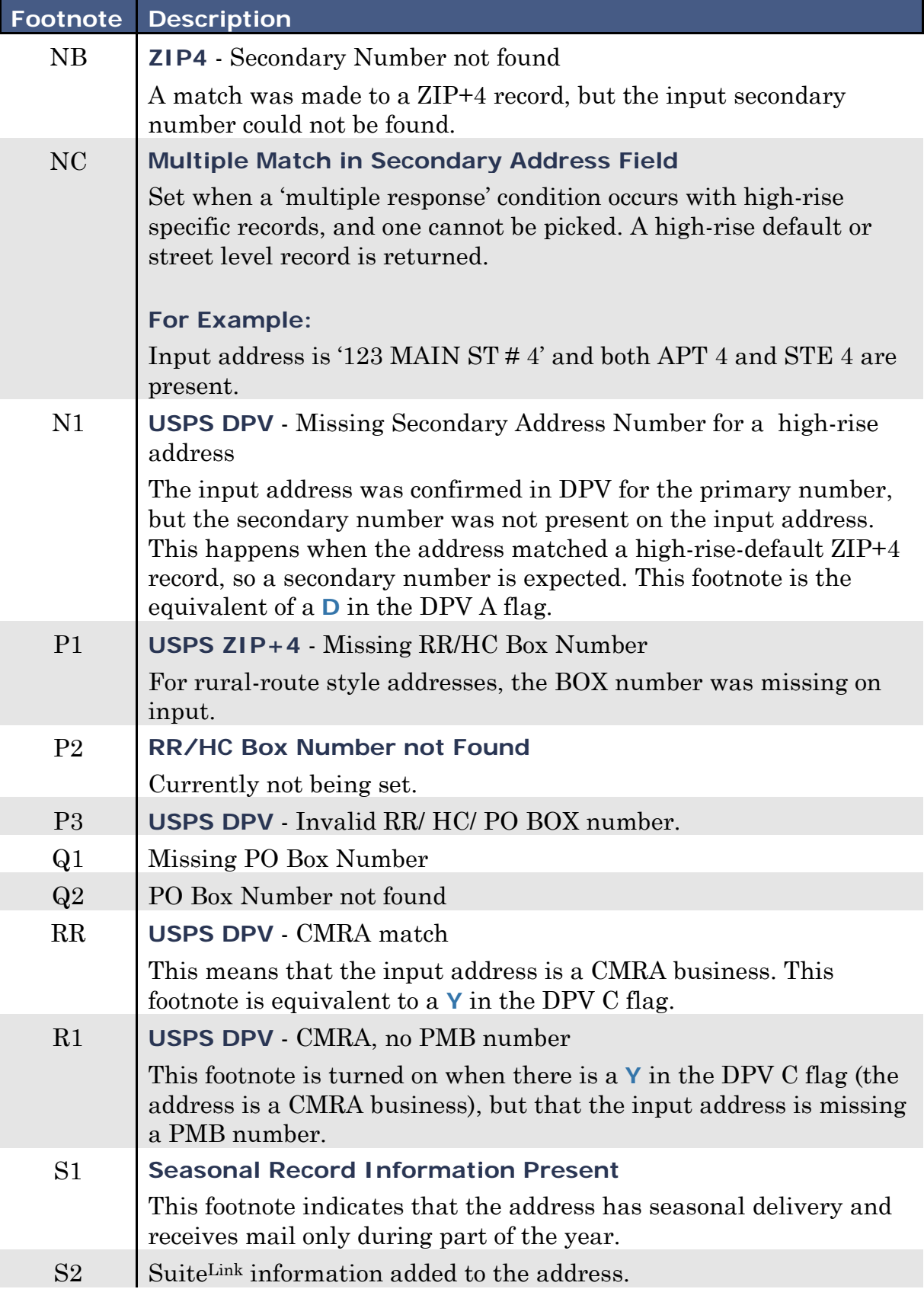

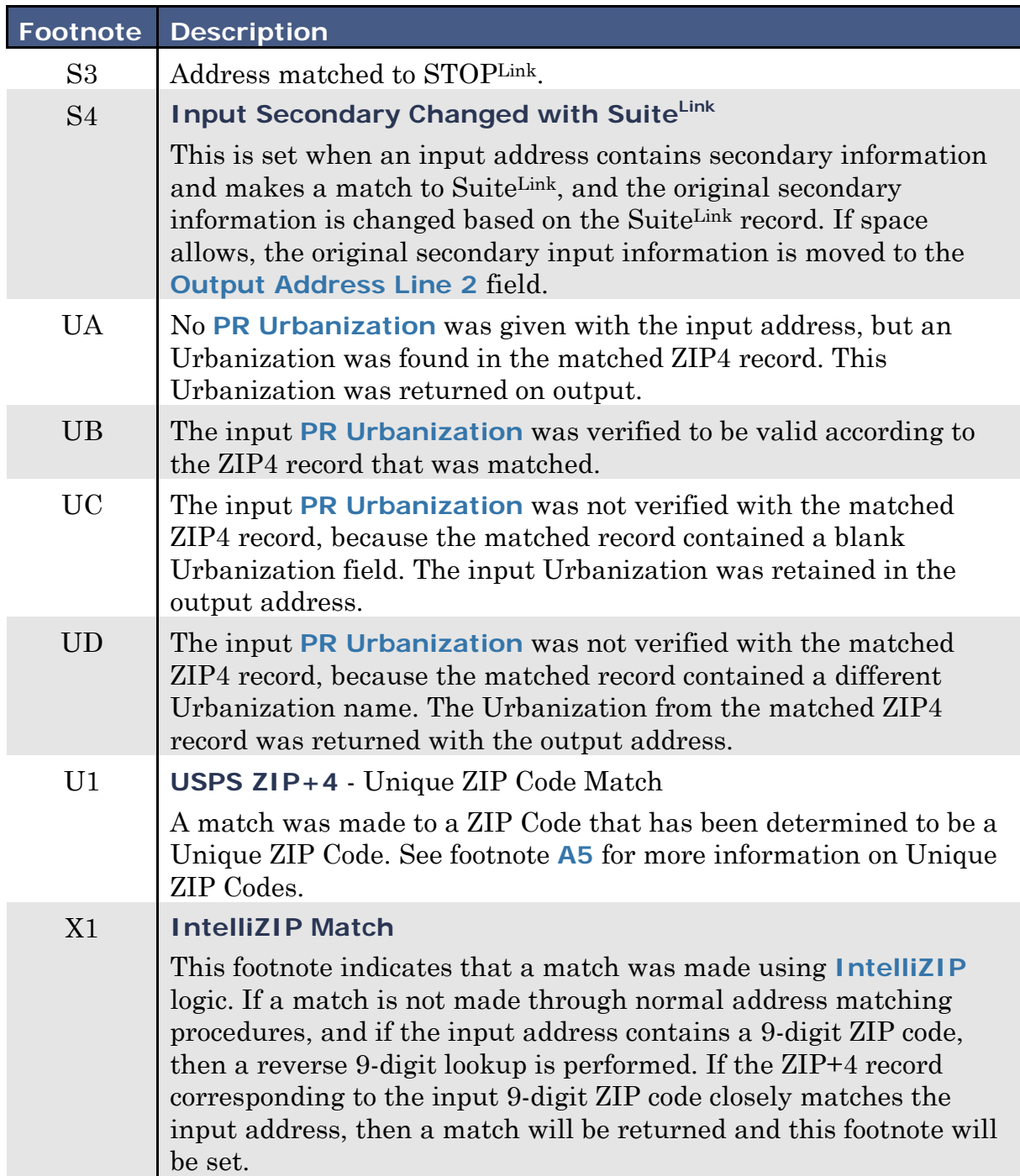

<span id="page-39-0"></span>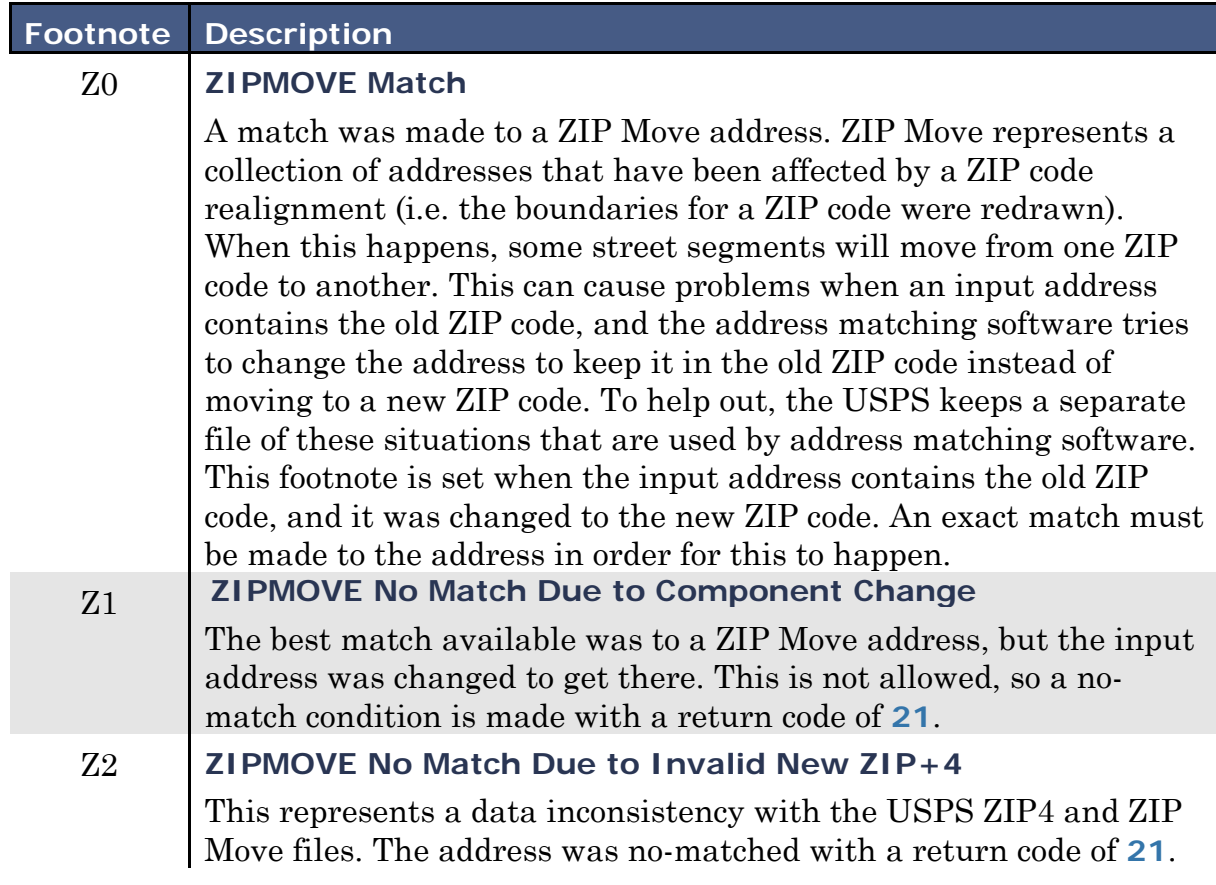

#### <span id="page-40-0"></span>**Sample Code for C#**

The following C# sample code demonstrates how to call the StandardAddress and ZIPCode AddressPro REST operations. This code uses the Newtonsoft JSON NuGet package for handling JSON data structures.

```
using System;
using System.Text;
using System.IO;
using System.Net;
using Newtonsoft.Json;
namespace AddressProRESTTestCS
{
     // Input/ output classes for JSON serialize/ deserialize.
    class StandardAddressInput
     {
         public string AuthenticationKey { get; set; }
         public string Firm { get; set; }
         public string AddressLine1 { get; set; }
         public string AddressLine2 { get; set; }
         public string City { get; set; }
         public string State { get; set; }
         public string ZIPCode { get; set; }
         public string Addon { get; set; }
         public string PRUrb { get; set; }
         public string Latitude { get; set; }
         public string Longitude { get; set; }
         public int EnableGeocoding { get; set; }
         public int MaxResults { get; set; }
         public string OutputCasing { get; set; }
         public string ReferenceID { get; set; }
     }
     class OutputAddress
     {
         public string ReturnCode { get; set; }
         public string Firm { get; set; }
         public string AddressLine1 { get; set; }
        public string AddressLine2 { get; set; }
         public string LastLine { get; set; }
         public string City { get; set; }
         public string State { get; set; }
         public string ZIPCode { get; set; }
         public string Addon { get; set; }
         public string PRUrb { get; set; }
        public string CityAbbreviation { get; set; }
         public string CitySpelled { get; set; }
         public string CarrierRouteID { get; set; }
         public string DeliveryPoint { get; set; }
```

```
 public string CheckDigit { get; set; }
     public string RecordType { get; set; }
     public string StdPriNum { get; set; }
    public string StdPreDir { get; set; }
     public string StdStreetName { get; set; }
     public string StdSuffix { get; set; }
     public string StdPostDir { get; set; }
     public string StdUnit { get; set; }
    public string StdSecNum { get; set; }
     public string StdUnit2 { get; set; }
     public string StdSecNum2 { get; set; }
     public string PMBDesignator { get; set; }
     public string PMBNumber { get; set; }
    public string MSCDesignator { get; set; }
    public string MSCNumber { get; set; }
     public string Finance { get; set; }
     public string CongressionalDistrict { get; set; }
     public string UniqueZIP { get; set; }
     public string ZIP4CountyNumber { get; set; }
     public string ZIPCountyNumber { get; set; }
    public string ZIPCountyName { get; set; }
     public string Footnotes { get; set; }
     public string DPVA { get; set; }
     public string DPVCMRA { get; set; }
     public string DPVNoStat { get; set; }
     public string DPVVacant { get; set; }
     public string DPVDNA { get; set; }
    public string SuiteLinkFootnote { get; set; }
     public string LACSLinkFootnote { get; set; }
     public string LACSLinkNewAddress { get; set; }
     public string RDI { get; set; }
     public string ProductDate { get; set; }
     public string Latitude { get; set; }
     public string Longitude { get; set; }
     public string GeocodeLevel { get; set; }
   public string CensusTract { get; set; }
    public string CensusBlock { get; set; }
     public string PMSA { get; set; }
     public string MSA { get; set; }
     public string TimeZone { get; set; }
     public string CBSACode { get; set; }
    public string CBSALevel { get; set; }
     public string CBSADivisionCode { get; set; }
    public string CBSADivisionLevel { get; set; }
 }
 class StandardAddressOutput
 {
     public int ServiceResult { get; set; }
     public int OperationResult { get; set; }
    public string ErrorDescription { get; set; }
     public string ReferenceID { get; set; }
     public OutputAddress OutputAddress { get; set; }
 }
```

```
 class ZIPCodeInput
    {
         public string AuthenticationKey { get; set; }
         public string ZIPCode { get; set; }
        public string ReferenceID { get; set; }
    }
    class ZIPCodeRecord
    {
        public string ZIPCode { get; set; }
         public string CityStateKey { get; set; }
        public string ZIPClassCode { get; set; }
        public string CityName { get; set; }
        public string CityNameAbbrev { get; set; }
         public string FacilityCode { get; set; }
         public string MailingName { get; set; }
         public string PrefCityName { get; set; }
       public string PrefCityStateKey { get; set; }
         public string UniqueZIP { get; set; }
         public string Finance { get; set; }
         public string State { get; set; }
         public string CountyNumber { get; set; }
        public string CountyName { get; set; }
    }
    class ZIPCodeRecords
    {
        public int RecordCount { get; set; }
        public ZIPCodeRecord[] Record { get; set; }
    }
    class ZIPCodeOutput
\{ \{ \} public int ServiceResult { get; set; }
         public int OperationResult { get; set; }
        public string ErrorDescription { get; set; }
        public string ReferenceID { get; set; }
        public ZIPCodeRecords Records { get; set; }
     }
    class AddressProRESTTest
     {
         static string SendPostRequest(string URi, string PostData)
         {
             var request = (HttpWebRequest)WebRequest.Create(URi);
             var responseValue = string.Empty;
             request.Method = "POST";
             request.ContentType = "text/json";
            var encoding = new UTF8Encoding();
             var post_bytes = Encoding.GetEncoding("iso-8859-1").GetBytes(PostData);
             request.ContentLength = post_bytes.Length;
             using (var writeStream = request.GetRequestStream())
```

```
\{writeStream.Write(post bytes, 0, post bytes.Length);
 }
           using (var response = (HttpWebResponse)request.GetResponse())
\{ if (response.StatusCode != HttpStatusCode.OK)
\{ var message = String.Format("Request failed. Received HTTP {0}",
                                            response.StatusCode);
                   throw new ApplicationException(message);
 }
               // grab the response
              using (var responseStream = response.GetResponseStream())
\{ if (responseStream != null)
\{ using (var reader = new StreamReader(responseStream))
\{ responseValue = reader.ReadToEnd();
 }
 }
 }
 }
           return responseValue;
        }
        static void Main(string[] args)
        {
           string post_data;
          string response value;
           string addresspro_url = ""; // Put your AddressPro REST URL here.
           string my_auth_key = ""; // Put your AddressPro authentication key here.
           StandardAddressInput sa = new StandardAddressInput();
           sa.AuthenticationKey = my_auth_key;
           sa.AddressLine1 = "400 Chisholm Pl Ste 300";
           sa.City = "Plano TX";
           sa.ReferenceID = "Anchor's TX Office";
           post_data = JsonConvert.SerializeObject(sa);
          response value = SendPostRequest(addresspro_url + "/AddressPro/v1/StandardAddress",
                           post_data);
           //Console.WriteLine("{0}", response_value);
           Console.WriteLine("StandardAddress Call:");
           StandardAddressOutput sao = 
               JsonConvert.DeserializeObject<StandardAddressOutput>(response_value);
          if (sao.ServiceResult != 0 || sao.OperationResult != 0)
\{ Console.WriteLine("ServiceResult: {0}", sao.ServiceResult);
               Console.WriteLine("OperationResult: {0}", sao.OperationResult);
               Console.WriteLine("ErrorDescription: {0}", sao.ErrorDescription);
```
}

}

```
 }
            else
\{ Console.WriteLine("ReferenceID: {0}", sao.ReferenceID);
 Console.WriteLine("Return code: {0}", sao.OutputAddress.ReturnCode);
               Console.WriteLine("Footnotes: {0}", sao.OutputAddress.Footnotes);
               Console.WriteLine("{0}", sao.OutputAddress.AddressLine1);
               Console.WriteLine("{0}", sao.OutputAddress.LastLine);
 }
            Console.WriteLine("");
            ZIPCodeInput zc = new ZIPCodeInput();
            zc.AuthenticationKey = my_auth_key;
            zc.ZIPCode = "38104";
            zc.ReferenceID = "Test ZIP Code";
            post_data = JsonConvert.SerializeObject(zc);
            response_value = SendPostRequest(addresspro_url + "/AddressPro/v1/ZIPCode",
                                           post_data);
            //Console.WriteLine("{0}", response_value);
            Console.WriteLine("ZIPCode Call:");
            ZIPCodeOutput zco = JsonConvert.DeserializeObject<ZIPCodeOutput>(response_value);
           if (zco.ServiceResult != 0 || zco.OperationResult != 0)
\{ Console.WriteLine("ServiceResult: {0}", zco.ServiceResult);
               Console.WriteLine("OperationResult: {0}", zco.OperationResult);
               Console.WriteLine("ErrorDescription: {0}", zco.ErrorDescription);
 }
            else
\{ Console.WriteLine("ReferenceID: {0}", zco.ReferenceID);
               Console.WriteLine("Record count: {0}", zco.Records.RecordCount);
              for (int i = 0; i < zco.Records.RecordCount; i++)\{Console.WriteLine(" \{0\}: \{1\} \{2\}", i + 1, zco.Records.Record[i].CityName,
                                    zco.Records.Record[i].State);
 }
 }
            Console.WriteLine("");
        }
```
### <span id="page-44-0"></span>**Sample Code for PHP**

The following PHP sample code demonstrates how to call the StandardAddress, CityState, and ZIPCode AddressPro REST operations. This code uses the CURL PHP package for REST Web Service calls.

```
<HTML>
<HEAD>
<title>AddressPro Demo Domestic USA</title>
</HEAD>
<BODY>
<table width="75%" border="3" align="center" cellpadding="0" cellspacing="0">
   <tr>
     <td bgcolor="#FFFFFF" style="padding: 5px;" >
AddressPro Address Lookup</P>
<script>
     function ClearForm() {
         document.FullLookup.in_firm.value = "";
         document.FullLookup.in_addr.value = "";
         document.FullLookup.in_city.value = "";
         document.FullLookup.in_state.value = "";
         document.FullLookup.in_zip.value = "";
     }
</script>
<FORM id=FullLookup name=FullLookup action="index.php" method=post>
<TABLE width="75%" border=0 align="center" cellPadding=1 cellSpacing=1>
   <TR>
     <TD>Firm</TD>
     <TD><INPUT name="in_firm" size=60 value="<?php echo $_POST["in_firm"]; ?>"></TD>
  \langle/TR\rangle <TR>
     <TD>Address</TD>
     <TD><INPUT name="in_addr" size=60 value="<?php echo $_POST["in_addr"]; ?>"></TD>
  \langle/TR\rangle <TR>
     <TD>City/ State/ ZIP</TD>
     <TD><INPUT name="in_city" size=40 value="<?php echo $_POST["in_city"]; ?>">
         <INPUT name="in_state" size=2 value="<?php echo $_POST["in_state"]; ?>">
         <INPUT name="in_zip" size=10 value="<?php echo $_POST["in_zip"]; ?>">
     </TD>
  \langle/TR\rangle <TR>
     <TD height="52" colspan="2" valign="bottom">
       <input id=submit1 type=submit value="Standard lookup" name=submit1>
       <input id=submit2 type=submit value="City/ State lookup" name=submit2>
       <input id=submit3 type=submit value="ZIP Lookup" name=submit3>
       <input id=clear type=button value=Clear name=clear onClick="ClearForm();">
     </TD>
  \langle/TR\rangle</TABLE>
\langle P\rangle \langle P\rangle</FORM>
```

```
<?php
function GetRESTCUrl($url, $page, $data, $calltype)
€
   global $m_error_message;
   $full url="$url/$page";
   $ch = curl init();
   // Return data as output string, not printed to console.
   curl_setopt($ch, CURLOPT_RETURNTRANSFER, 1);
   if(§calltype == "POST")
   ₹
      curl_setopt($ch, CURLOPT_CUSTOMREQUEST, "POST");
      if(isset(\text{6data}) \& \text{6data} != "")€
          $json_input=json_encode($data);
          curl_setopt($ch, CURLOPT_POSTFIELDS, $json_input);
          curl setopt($ch, CURLOPT HTTPHEADER, array(
             'Content-Type: application/json', 'Content-Length: ' . strlen($json_input)));
      }
   }
   curl setopt($ch, CURLOPT URL, $full url);
   $result=curl_exec($ch);
   $response_code=curl_getinfo($ch, CURLINFO_HTTP_CODE);
   curl\_close({\text{6ch}});if($response code!=200)
   \left\{ \right.$m_error_message="Got bad response from server: $response_code";
      return "";
   \mathcal{F}return $result;
\mathcal{F}11*********function PrintTableAddressField($result, $field)
₹
   global $m_show_empty_fields;
   if('isset($result)!isset($result->{"OutputAddress"}) ||
      !isset($result->{"OutputAddress"}->{$field})
     \lambda\{return;
   }
```

```
if($m show empty fields==0 && $result->{"OutputAddress"}->{$field} == "")
    ₹
        return;
    }
    print "<TR>";
    print "<TD>". $field . "</]print "<TD>". $result->{"OutputAddress"}->{$field} . "</TD>";
    print "</TR>\n":
\mathcal{F}\frac{1}{2}function PrintTableFullLookupOutput()
\{global $m_fulllookup_output;
    print "<TABLE align=center cellSpacing=0 cellPadding=1 width=\"75%\" border=1
           bordercolor=#000099 >\n";
    PrintTableAddressField($m fulllookup output, "ReturnCode");
    PrintTableAddressField($m_fulllookup_output, "Firm");
    PrintTableAddressField($m_fulllookup_output, "AddressLine1");
    PrintTableAddressField($m_fulllookup_output, "LastLine");
    PrintTableAddressField($m_fulllookup_output, "CityAbbreviation");<br>PrintTableAddressField($m_fulllookup_output, "CityAbbreviation");<br>PrintTableAddressField($m_fulllookup_output, "CitySpelled");
    PrintTableAddressField($m_fulllookup_output, "CarrierRouteID");
    PrintTableAddressField($m_fulllookup_output, "DeliveryPoint");
    PrintTableAddressField($m fulllookup output, "CheckDigit");
    PrintTableAddressField($m_fulllookup_output, "ZIPCountyName");
    PrintTableAddressField($m_fulllookup_output, "ZIPCountyNumber");
    PrintTableAddressField($m_fulllookup_output, "ZIP4CountyNumber");
    PrintTableAddressField($m_fulllookup_output, "RecordType");
    PrintTableAddressField($m_fulllookup_output, "Footnotes");
    PrintTableAddressField($m_fulllookup_output, "CongressionalDistrict");
    PrintTableAddressField($m_fulllookup_output, "Finance");
    PrintTableAddressField($m_fulllookup_output, "DPVA");
    PrintTableAddressField($m_fulllookup_output, "DPVCMRA");
    PrintTableAddressField($m_fulllookup_output, "DPVNoStat");
    PrintTableAddressField($m_fulllookup_output, "DPVVacant");
    PrintTableAddressField($m fulllookup output, "DPVDNA");
    PrintTableAddressField($m_fulllookup_output, "StdPriNum");
    PrintTableAddressField($m_fulllookup_output, "StdPreDir");
    PrintTableAddressField($m_fulllookup_output, "StdStreetName");
    PrintTableAddressField($m_fulllookup_output, "StdSuffix");
    PrintTableAddressField($m_fulllookup_output, "StdPostDir");
    PrintTableAddressField($m_fulllookup_output, "StdUnit");
    PrintTableAddressField($m_fulllookup_output, "StdSecNum");
    PrintTableAddressField($m_fulllookup_output, "SuiteLinkFootnote");
    PrintTableAddressField($m_fulllookup_output, "LACSLinkFootnote");
    PrintTableAddressField($m fulllookup output, "RDI");
    PrintTableAddressField($m_fulllookup_output, "Latitude");
    PrintTableAddressField($m_fulllookup_output, "Longitude");
    PrintTableAddressField($m fulllookup output, "GeocodeLevel");
```

```
print "</TABLE>\n";
\mathcal{F}11******function ProcessFullLookup()
€
   global $m_webservice_location;
   global $m_default_auth_key;
   global $m fulllookup output;
   $fulllookup status=0;
   $input_fields=array('AuthenticationKey'=>$m_default_auth_key,
                                 $_POST["in_firm"],
                    'Firm' =>'AddressLine1'=> \sqrt[6]{2}POST["in_addr"],
                                 $_POST["in_city"],
                    'City'=>
                   'State'=>
                                 $ POST["in state"],
                   'ZIPCode'=>
                                 $ POST["in_zip"],
                    'MaxResults'=>
                                 0,
                   \mathcal{C}:
   $result=GetRESTCUrl($m_webservice_location, "AddressPro/V1/StandardAddress",
                   $input fields,
                   "POST";
   if(\text{fresult}=="")₹
      $fulllookup_status=-1;
   \mathcal{L}else
   \{$fulllookup_status=1;
      $m fulllookup output=$result;
      $m fulllookup output=json decode($m fulllookup output);
   \mathcal{F}return $fulllookup status;
\mathcal{F}function PrintTableHeaderCTST()
₹
   print "<TABLE align=center cellSpacing=0 cellPadding=1 width=\"75%\" border=1
        bordercolor=#000099 >\n";
   print " \langle TR \rangle \langle n";
   print "
            <TH>ZIP
Code</TH><TH>Name</TH><TH>Preferred</TH><TH>Abbrev</TH><TH>State</TH><TH>Finance</TH><TH>Cou
nty</TH><TH>LL Key</TH><TH>PLL Key</TH><TH>County
Num.</TH><TH>ZCC</TH><TH>FTC</TH><TH>MNI</TH><TH>UZI</TH>\n";
   print " \langle/TR>\n";
\mathcal{F}11*********11***function PrintTableFieldCTST($x)
```

```
\mathfrak{t} print "<TD>" . $x . "</TD>"; 
}
//***************************************************************************
//***************************************************************************
function PrintTableRecordCTST($record)
{
     print " <TR>\n";
     PrintTableFieldCTST($record->{"ZIPCode"});
     PrintTableFieldCTST($record->{"CityName"});
     PrintTableFieldCTST($record->{"PrefCityName"});
     PrintTableFieldCTST($record->{"CityNameAbbrev"});
     PrintTableFieldCTST($record->{"State"});
     PrintTableFieldCTST($record->{"Finance"});
     PrintTableFieldCTST($record->{"CountyName"});
     PrintTableFieldCTST($record->{"CityStateKey"});
     PrintTableFieldCTST($record->{"PrefCityStateKey"});
     PrintTableFieldCTST($record->{"CountyNumber"});
     PrintTableFieldCTST($record->{"ZIPClassCode"});
     PrintTableFieldCTST($record->{"FacilityCode"});
     PrintTableFieldCTST($record->{"MailingName"});
     PrintTableFieldCTST($record->{"UniqueZIP"});
    print " \langle/TR>\n";
}
//***************************************************************************
//***************************************************************************
function PrintTableCTST($output)
{
     $n_recs=$output->{"Records"}->{"RecordCount"};
     print "Number of records: " . $n_recs . "<BR>\n";
     PrintTableHeaderCTST();
    if(\$n_recs==1) {
         PrintTableRecordCTST($output->{"Records"}->{"Record"});
     }
     else if($n_recs>1)
     {
        for($i=0; $i<$m recs; $i++) {
             PrintTableRecordCTST($output->{"Records"}->{"Record"}[$i]);
 }
     }
     print "</TABLE>\n";
}
//***************************************************************************
//***************************************************************************
function ProcessCityStateLookup()
{
     global $m_webservice_location;
    global $m default auth key;
     global $m_ctst_output;
```

```
$ctst status=0;
   $input_fields=array('AuthenticationKey'=>$m_default_auth_key,
                       'City'=>
                                       $POST["in_city"],
                                       $_POST["in_state"],
                       'State' \Rightarrow'MaxResults'=>
                                       0,
                     );$result=GetRESTCUrl($m_webservice_location, "AddressPro/V1/CityState", $input_fields,
                       "POST");
   if(\text{fresult}==")\{$ctst_status=-1;
   \mathcal{F}else
   €
       $m ctst output=$result;
       $m_ctst_output=json_decode($m_ctst_output);
       $ctst_status=1;
   ł
   return $ctst_status;
\mathcal{E}//***********************
                        function ProcessZIPLookup()
\{global $m_webservice_location;
   global $m_default_auth_key;
   global $m_zip_output;
   $zip_status=0;
   $input_fields=array('AuthenticationKey'=>$m_default_auth_key,
                       'ZIPCode'=>
                                       $ POST["in_zip"],
                       'MaxResults'=>
                                       0,
                     );$result=GetRESTCUrl($m_webservice_location, "AddressPro/V1/ZIPCode", $input_fields,
                       "POST");
   if(\text{fresult}=="")\{$zip_status=-1;
   }
   else
   ₹
       $zip_status=1;
       $m zip output=$result;
       $m_zip_output=json_decode($m_zip_output);
   \mathcal{L}return $zip_status;
\mathcal{E}
```

```
11*$m_show_empty_fields=0;
$m_error_message="";
$m_fulllookup_output="";
$m_ctst_output="";
$m_zip_output="";
$m_webservice_location=""; // Put your AddressPro Web Service URL here.
$m_default_auth_key=""; // Put your AddressPro authentication key here.
if(\$ POST["submit1"] != "")
\{$result=ProcessFullLookup();
   if(\text{fresult}==1)PrintTableFullLookupOutput();
   else
       print $m_error_message;
}
else if(\$ POST["submit2"] != "")
\{$result=ProcessCityStateLookup();
   if(\text{fresult}==1)PrintTableCTST($m_ctst_output);
   else
       print $m_error_message;
}
else if(\$ POST["submit3"] != "")
\{$result=ProcessZIPLookup();
   if(\text{fresult}==1)PrintTableCTST($m_zip_output);
   else
       print $m_error_message;
\}\overline{?}\langle/td>
 \langle/tr>
\langle/table>
\langle/BODY>
\langle/HTML\rangle
```
# <span id="page-52-0"></span>**Index**

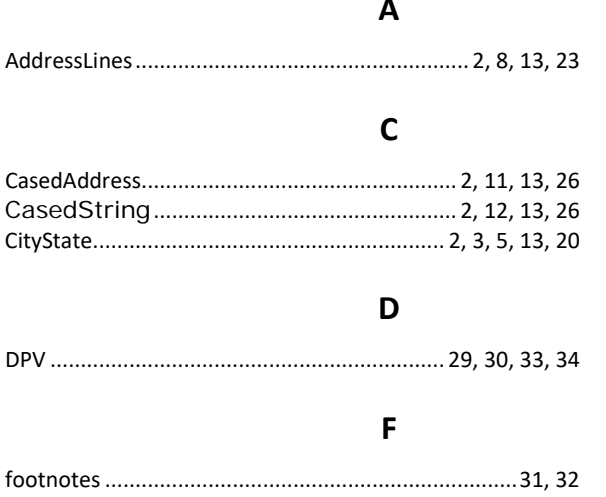

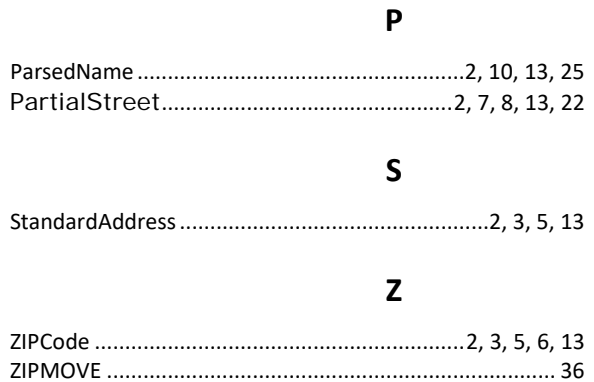